#### Google File System, HDFS, BigTable, Hbase

Κατανεμημένα Συστήματα2016-2017

http://www.cslab.ece.ntua.gr/courses/distrib

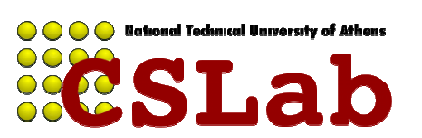

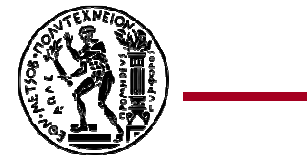

#### Περιεχόμενα

- Εισαγωγή
- GFS
- HDFS
- BigTable
- HBase

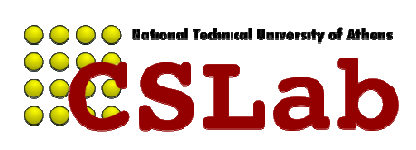

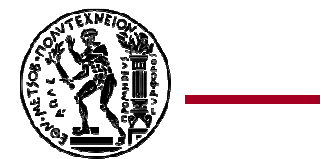

### Γενικά

- Σε ένα Cloud
	- – Απαιτείται δυνατότητα αποθήκευσης και διαχείρισης μεγάλου συνόλου δεδομένων.
	- – Τα δεδομένα αξιοποιούνται και παράγονται σε διαφορετικές τοποθεσίες.
	- and the state of the state Οι βλάβες του υλικού είναι πολύ συχνές.
	- –Τα αρχεία έχουν πολύ μεγάλο μέγεθος.

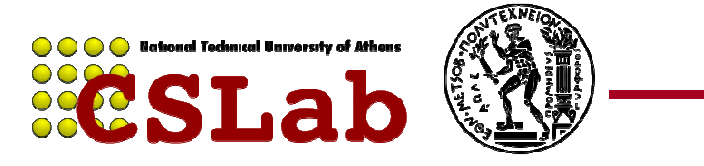

#### Γενικά

- Λειτουργίες ενός κατανεμημένου συστήματος:
	- and the state of the <mark>– Ονομασία</mark>
	- $\overline{\phantom{a}}$  AIQUOLOC Διαμοιρασμός
	- **Links of the Common** Προσωρινή αποταμίευση
	- –Αντίγραφα αρχείων
- Επιπλέον πρέπει να παρέχει στους χρήστες του:
	- **Links of the Common** Συνέπεια
	- $\sim \Delta \Sigma \Omega$ Αξιοπιστία
	- $\Lambda$  $\Omega$  $\Omega$ Διαθεσιμότητα
	- $-$  K) $\mu$ Κλιμακωσιμότητα
	- and the state of the Διαφάνεια

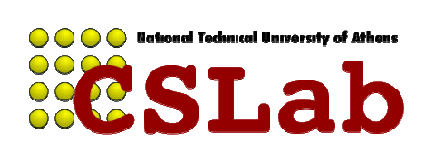

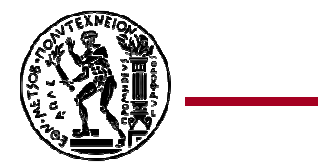

#### GFS: Google File System

- Kλιμακώσιμο κατανεμημένο σύστημα αρχείων
- Κατάλληλο για data-intensive εφαρμογές
- Προσφέρει ανοχή σε σφάλματα, παρότι εκτελείται σε commodity υπολογιστές
- Eξυπηρετεί ένα μεγάλο σύνολο από πελάτες.

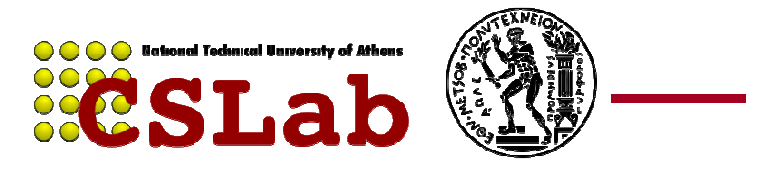

### Παραδοχές

- Υψηλή συχνότητα βλαβών.
- Τα αρχεία σε τέτοιου είδους συστήματα είναι μεγάλα (πολλά GBs)
- Πρόσβαση αρχείων
	- and the state of the Τα περισσότερα αρχεία τροποποιούνται µε προσάρτηση(append)
- 2 ειδών reads: μεγάλα σειριακά reads ή μικρά random<br>
reads<br>
 Ειδικός χειρισμός για παράλληλο append<br>
 Ταιριάζουν για data analytics<br>
 Συνήθως μεγάλα αρχεία.<br>
 Το υψηλό bandwidth προτιμάται από το χαμηλό latency.<br>
- 
- -
	-

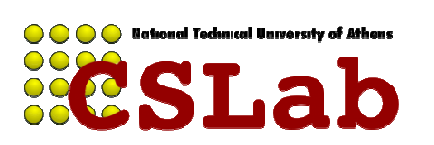

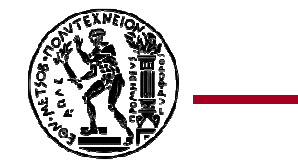

### Διεπαφή συστήµατος αρχείων

- create/delete
- open/close
- read/write
- Snapshot
- record append

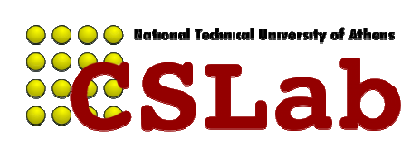

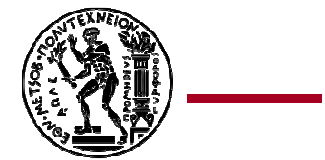

#### Αρχιτεκτονική

- Ένας master
- Πολλαπλοί chunkserver
- Πολλαπλοί clients
- Τα αρχεία χωρίζονται σε chunks σταθερού µεγέθους
- Δεν πραγματοποιείται caching

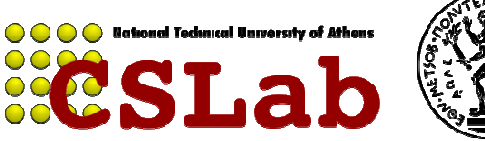

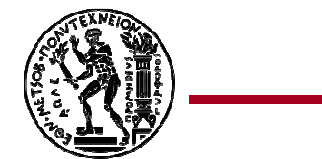

#### GFS Files

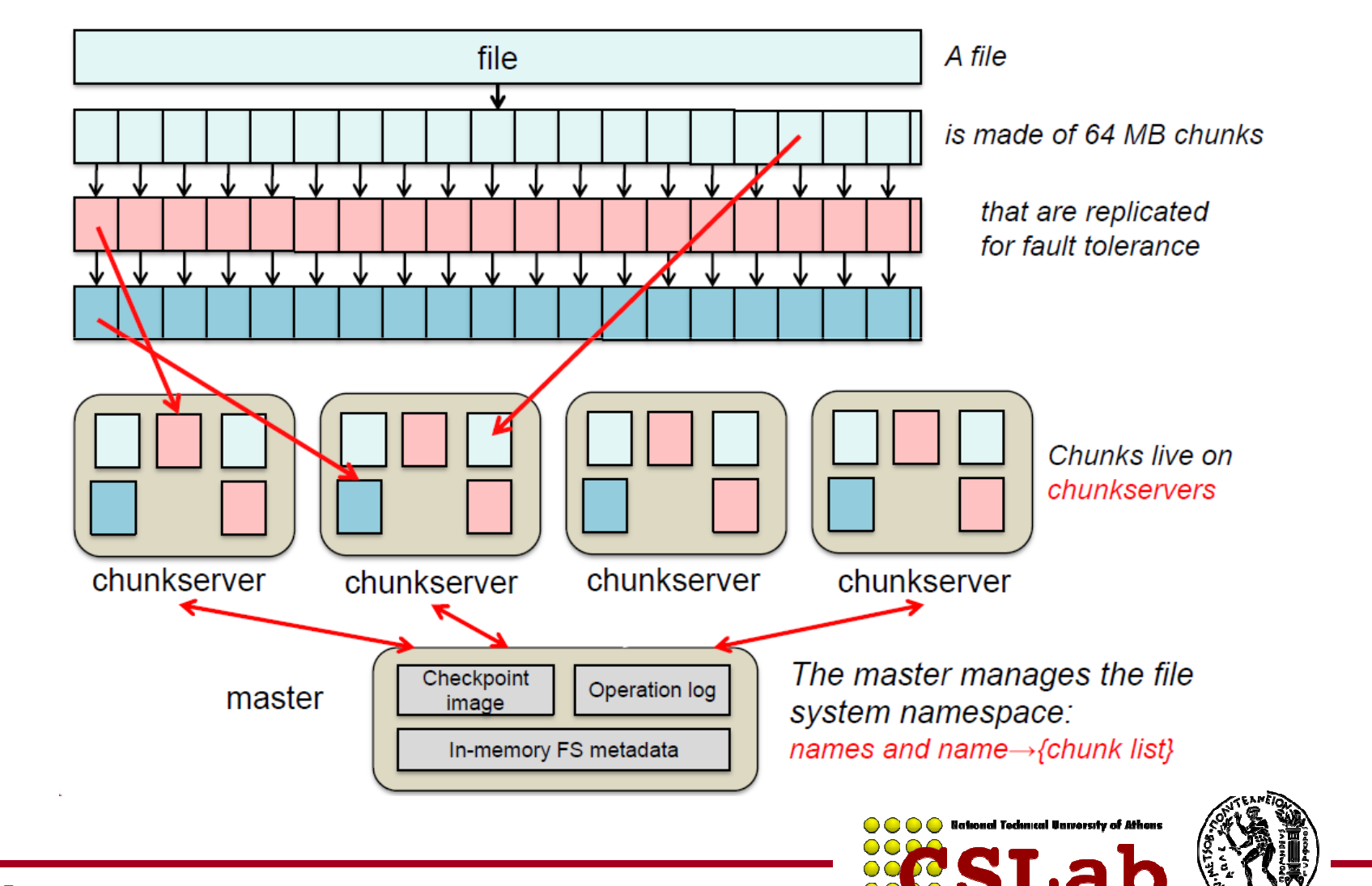

#### Master

- Ο master διατηρεί:
	- Το namespace
	- Την αντιστοιχία από αρχεία σε chunks
	- Τις θέσεις των chunks
- Όλα τα μεταδεδομένα βρίσκονται στη μνήμη του master
- $\bullet$ Ο master εντοπίζει τα chunks μέσω heartbeat μηνυμάτων
- Σημαντικές αλλαγές στο GFS διατηρούνται στο operation log•
- •**Checkpoints**
- $\bullet$  Χειρίζεται
	- Leases (locks)
	- Garbage collection
	- Chunk migration

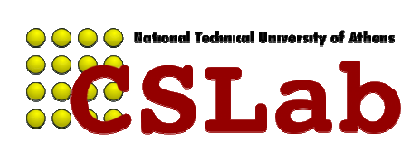

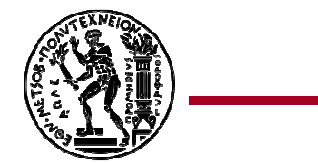

#### Αρχιτεκτονική

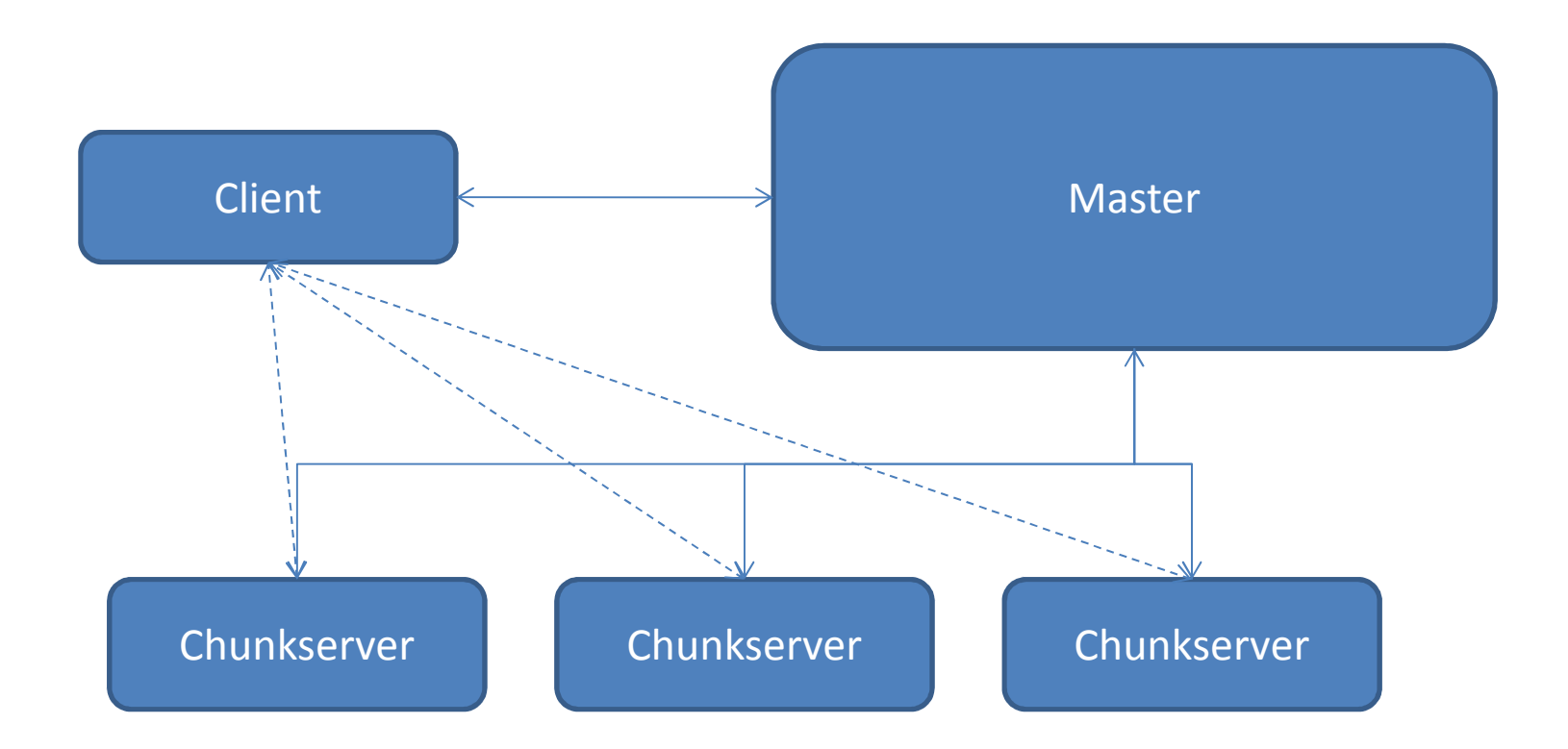

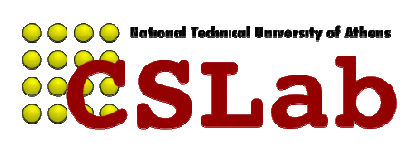

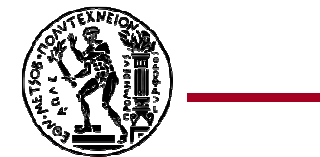

### Μέγεθος chunk

- 64 ΜΒ
- Μειωμένη ανάγκη επικοινώνίας client και master.
- Μειωμένος φόρτος δικτύου.
- Μικρότερο μέγεθος δομών δεδομένων στον master.
- Chunks από μικρά αρχεία μπορεί να αποτελέσουν hotspots.

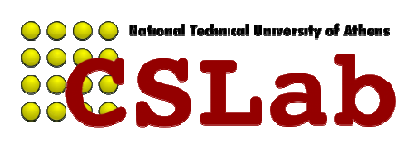

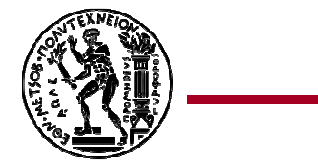

#### Συνέπεια

- Ένα αρχείο µπορεί να βρίσκεται σε µία από τις παρακάτω καταστάσεις:
	- and the state of the state — Consistent
	- –— Defined
	- Inconsistent

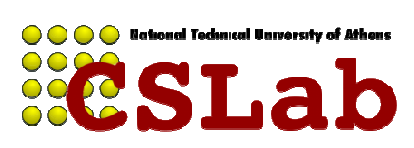

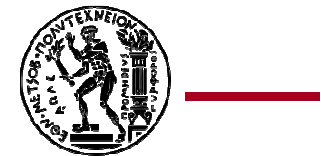

#### Lease, mutation και ροή δεδοµένων

- Mutation είναι κάθε αλλαγή στα δεδομένα ενός αρχείου και εφαρμόζεται σε όλα τα αντίγραφα του.
- Όταν σε ένα αντίγραφο του αποδοθεί ένα lease τότε θεωρείται το primary και διαχειρείζεται τα mutation στα υπόλοιπα αντίγραφα.
- Η ρoή δεδομένων διαχωρίζεται από τη ροή ελέγχου.
- Τα δεδομένα διαδίδονται σειριακά από ένα chunkserver στον κοντινότερο με pipelining.

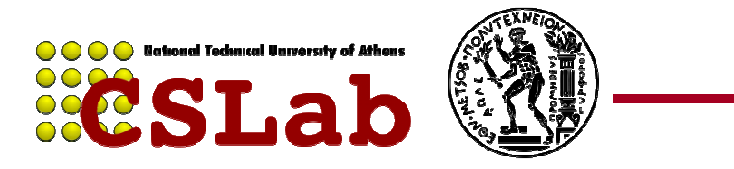

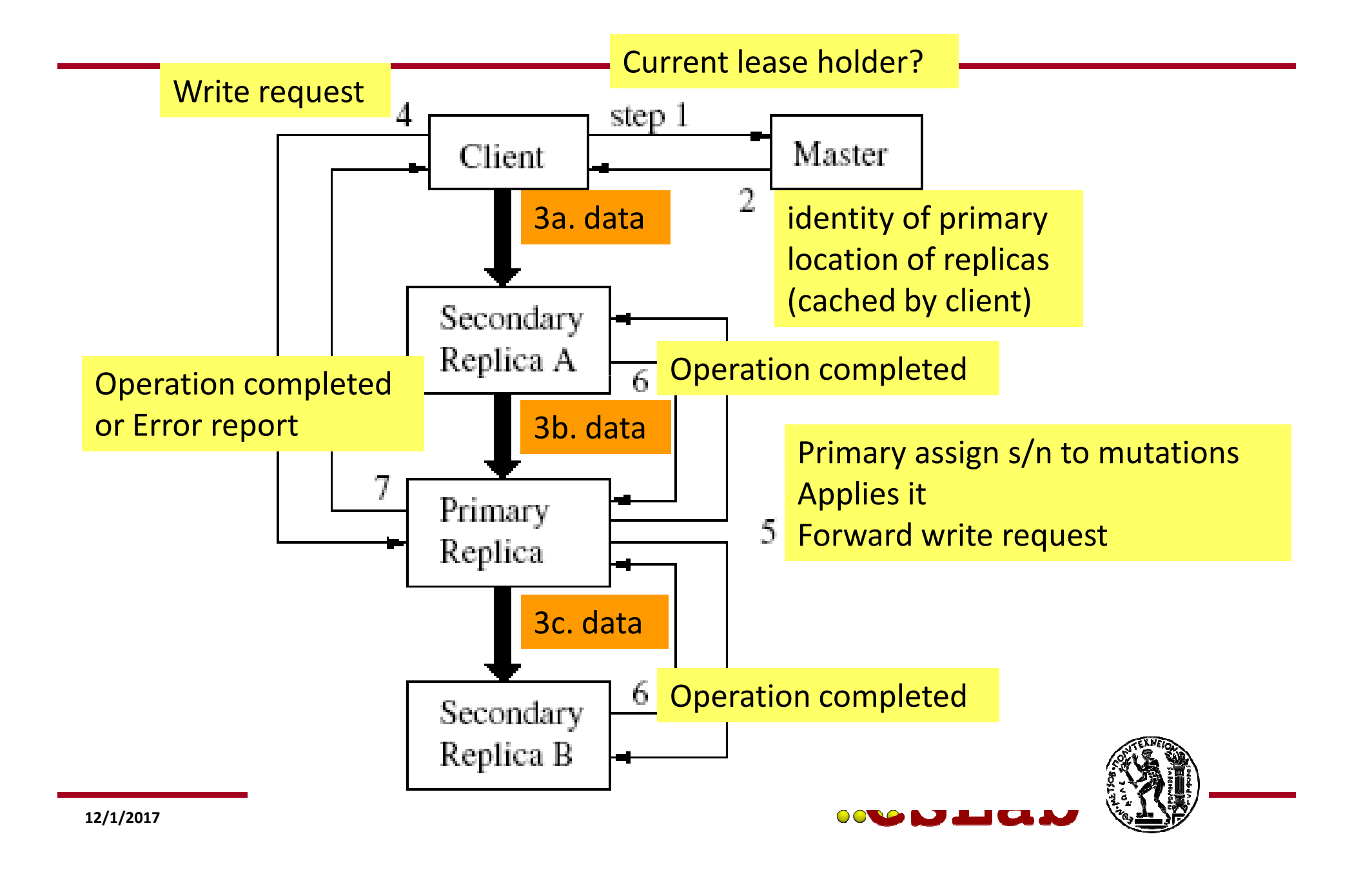

#### Lease, mutation και ροή δεδοµένων (Αποθήκευση)

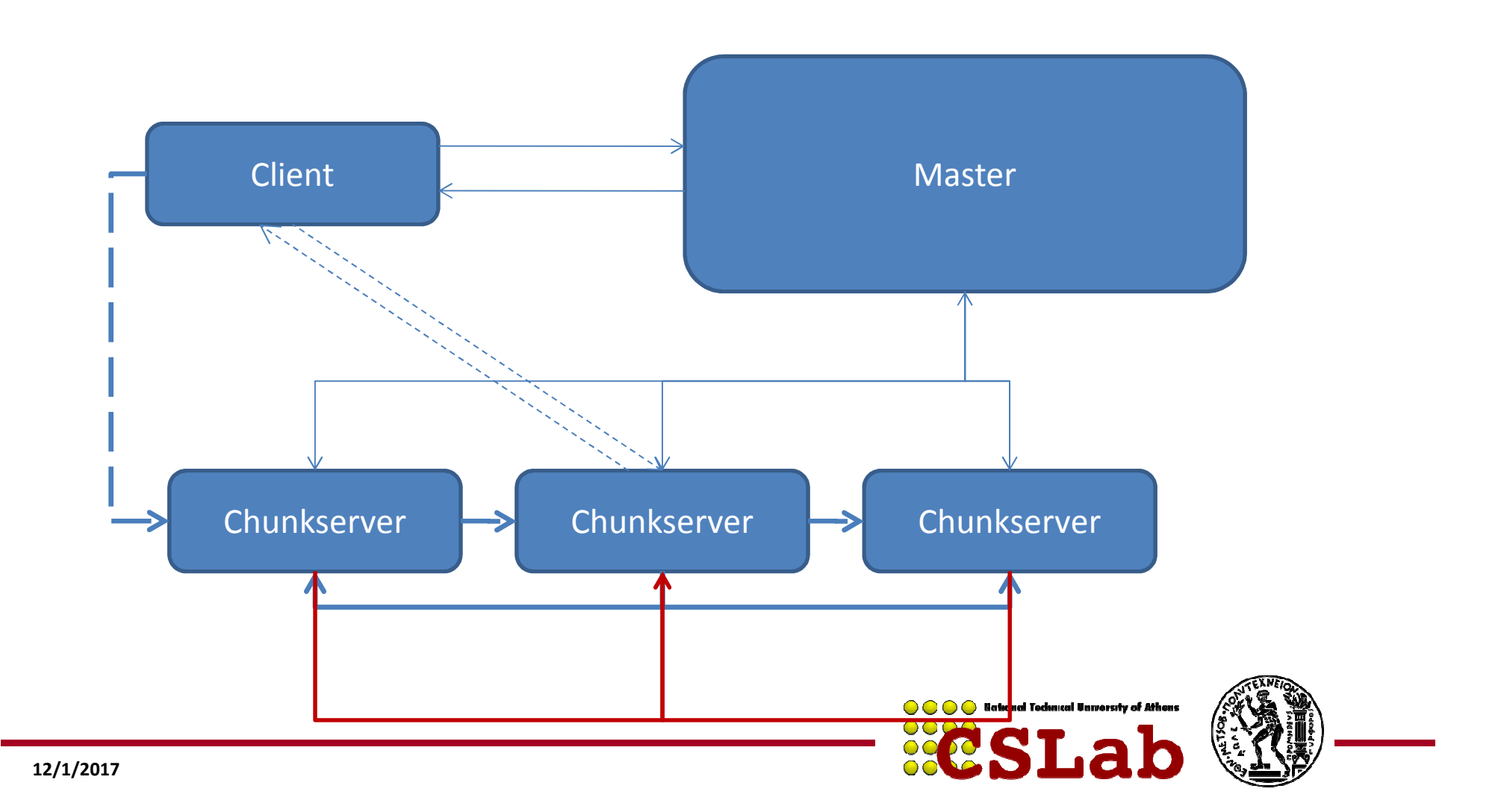

#### Lease, mutation και ροή δεδοµένων (Ανάγνωση)

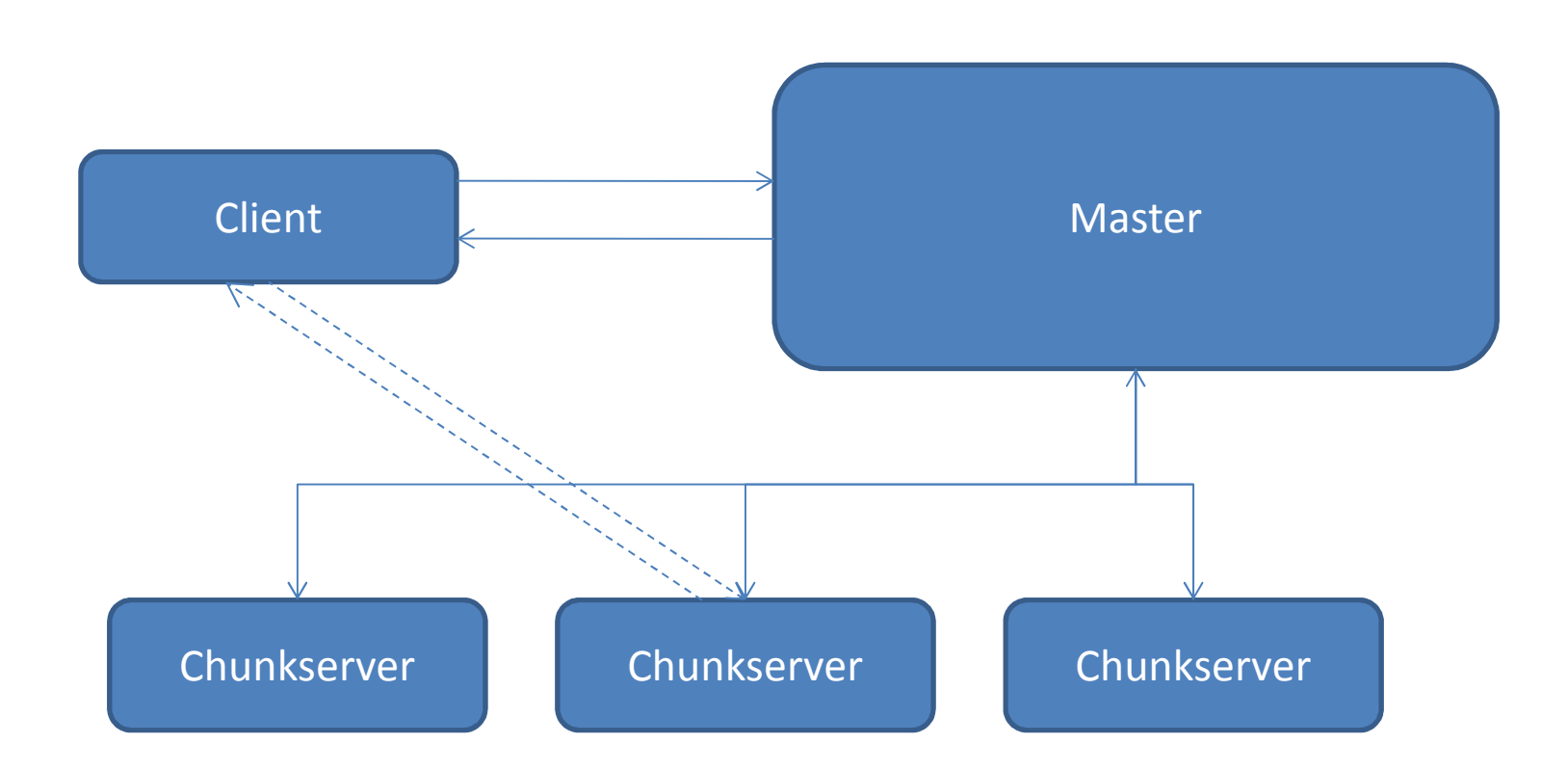

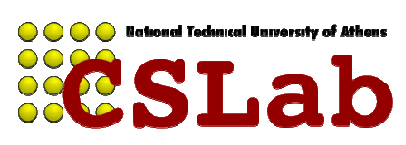

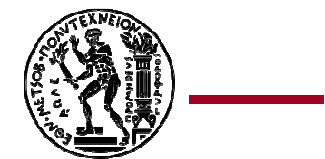

#### Διαχείριση namespace και locking

- Υπάρχει αντιστοίχιση μεταξύ ενός αρχείου και του πλήρους pathname του.
- Read lock.
- Write lock.
- Παράλληλες αλλαγές στο ίδιο directory.

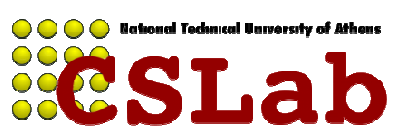

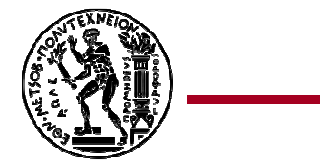

#### Τοποθέτηση αντιγράφων

- Μεγιστοποίηση αξιοπιστίας και διαθεσιµότητας δεδοµένων.
- Μεγιστοποίηση χρήσης bandwidth.
- Ο χρήστης μπορεί να επιλέξει τον αριθμό των επιπλέον αντιγράφων (replicas).

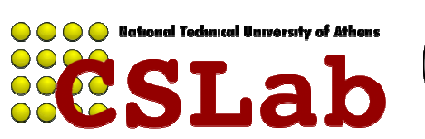

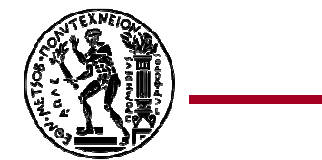

### Ισορροπία δεσµευµένων πόρων

- Νέα αντίγραφα τοποθετούνται σε κόµβους µε σχετικά ελαφρύ φορτίο.
- ΄Ισος καταµερισµός δηµιουργιών αρχείων ανά chunkserver.
- Καταµερισµός αντιγράφων.
- Ο master δίνει προτεραιότητα στην αντιγραφή.

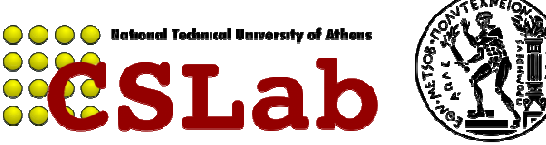

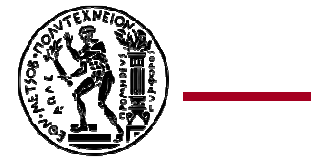

#### Garbage collection

- Μετονοµασία αρχείου προς διαγραφή.
- Περιοδικός έλεγχος για τη διαγραφή τους.

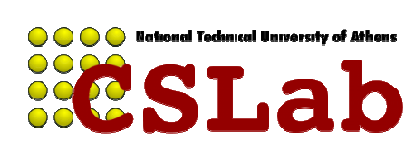

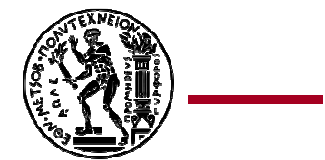

#### Stale replica detection

- Chunk version number
- Αυξάνεται µε κάθε αλλαγή
- Παλιά αντίγραφα αφαιρούνται από το µηχανισµό garbage collection

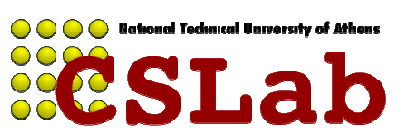

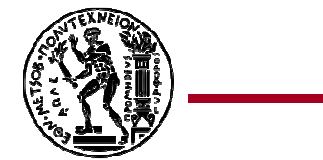

### Υψηλή διαθεσιµότητα

- Γρήγορη ανάρρωση από σφάλματα.
- Πολλαπλά αντίγραφα.
- Αντιγραφή της κατάστασης του master.

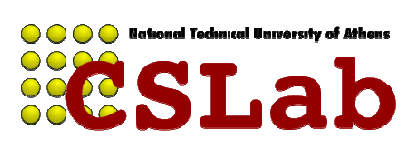

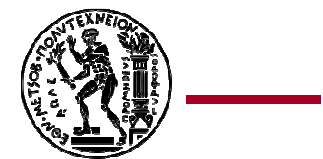

#### Ακεραιότητα δεδοµένων

- Δεν είναι σωστό και πρακτικό να γίνεται έλεγχος μεταξύ των chunks
- Χρήση checksums
- Έλεγχος δεδοµένων πριν µεταφερθούν
- Περιοδική εξέταση για corrupted chunks

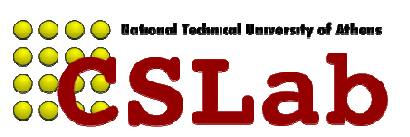

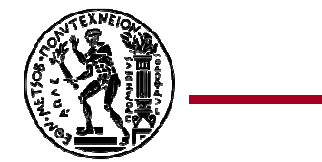

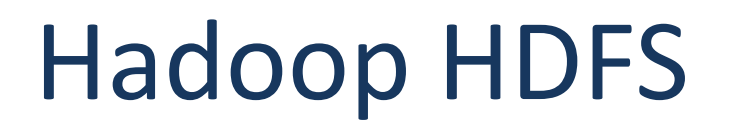

- Hadoop Distributed File System (HDFS) είναι το πρωτεύον αποθηκευτικό σύστημα που χρησιμοποιείται από όλες τις εφαρμογές Hadoop.
- Το HDFS διασπάει το δεδομένα σε blocks και δημιουργεί αντίγραφα τους σε διαφορετικούς υπολογιστικούς κόμβους για να επιτύχει αξιόπιστους και υπερβολικά γρήγορους υπολογισμούς .
- Φροντίζει για τα αντίγραφα και την τοπικότητα των δεδομένων
- Ξεκίνησε σαν open source υλοποίηση του GFS

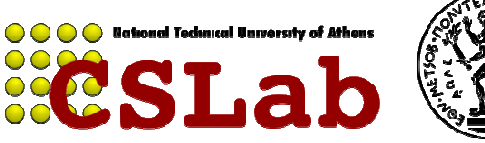

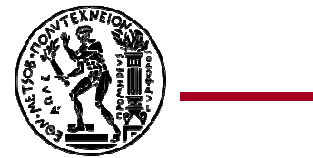

### Πλεονεκτήματα του Hadoop **HDFS**

- • Κατανεμημένο αποθηκευτικό σύστημα πολύ μεγάλου μεγέθους.
	- 10.000 κόμβοι.
	- 100.000.000 αρχεία.
	- 10PB αποθηκευτικός χώρος.
- Βασίζεται σε φθηνό Hardware.
	- Κρατούνται αντίγραφα ασφαλείας των αρχείων ώστε να αντιμετωπίζονται οι βλάβες.
	- Ανίχνευση βλαβών και ανάκτηση.
- Είναι βελτιστοποιημένο για Batch processing
	- Οι τοποθεσίες των δεδομένων είναι διακριτές έτσι ώστε οι υπολογισμοί να μεταφέρονται εκεί που βρίσκονται τα δεδομένα
	- Παρέχει πολύ υψηλό συνολικό εύρος ζώνης
- Ο χώρος αποθήκευσης μπορεί να βρίσκεται σε ετερογενή λειτουργικά συστήματα.

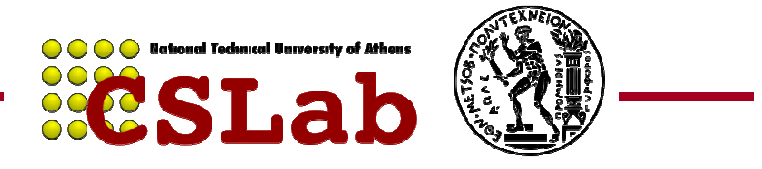

## Βασικές αρχές του HDFS

- •Ο χώρος των αρχείων είναι ενιαίος για όλο το cluster
- • Επιβλέπει την συνέπεια των δεδομένων
	- Βασίζεται στο μοντέλο Write-once-read-many –
	- Υποστηρίζεται στα αρχεία μόνο η διαδικασία append
- • Τα αρχεία διασπώνται σε blocks
	-
- Τυπικό μέγεθος block 128 MB.<br>- Κάθε block αντιγράφεται σε πολλαπλούς κόμβους δεδομένων<br>(DataNodes).<br>- Τα δεδομένα δεν γράφονται απευθείας στο δίσκο. Πρώτα<br>αποθηκεύονται σε buffer.<br>- Βασίζεται σε έξυπνους πελάτες (Client
	-
- -
	-

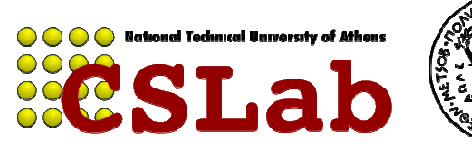

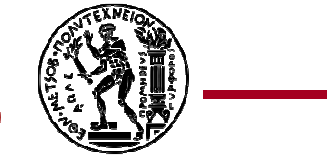

### <sup>Η</sup> αρχιτεκτονική του HDFS

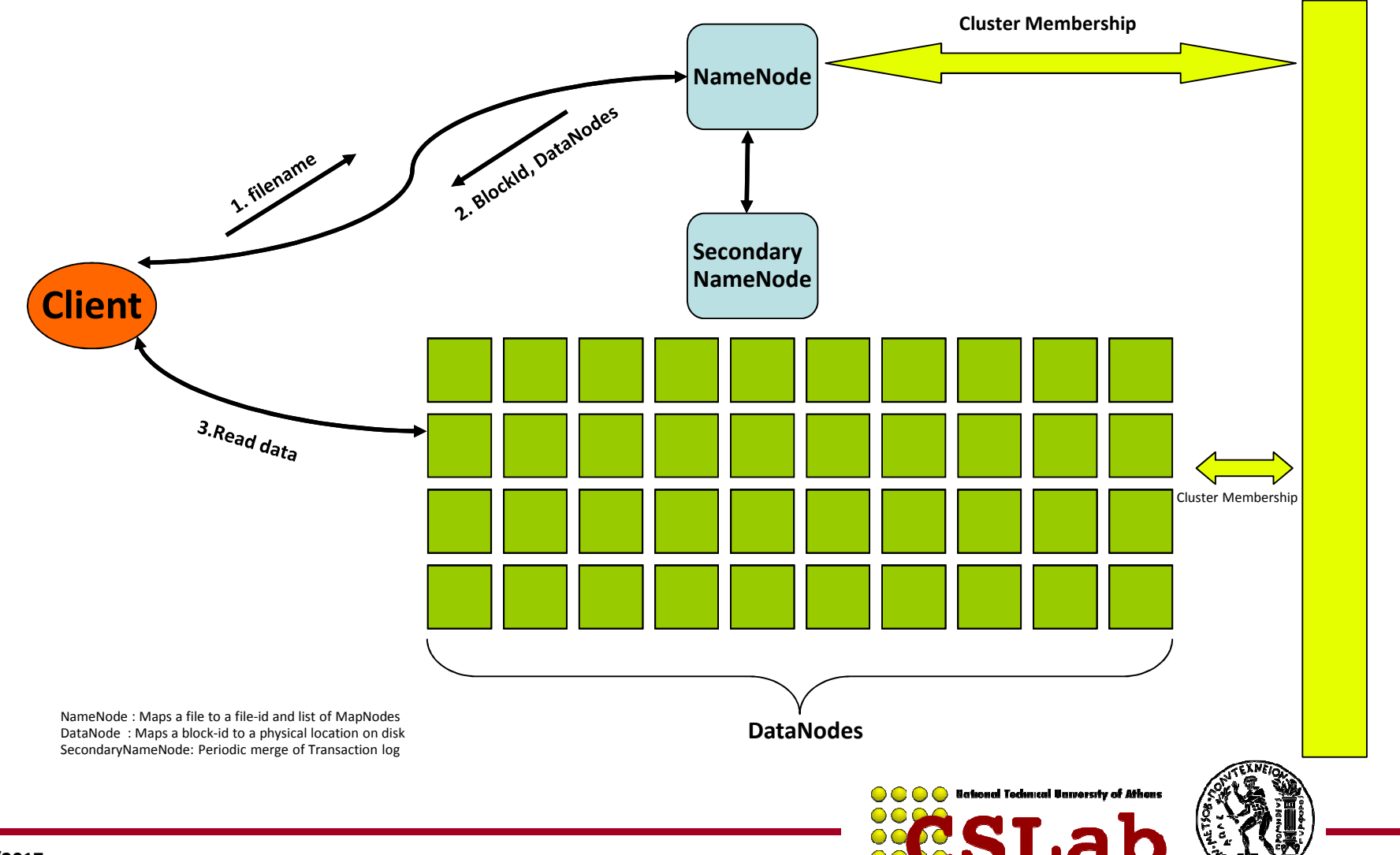

### NameNode DataNode

#### **NameNode**

- • **Metadata στην μνήμη** 
	- Όλα τα μεταδεδομένα φυλάσσονται στην κύρια μνήμη RAM
	- Δεν χρησιμοποιείται paging στα –μεταδεδομένα

#### •**Είδη μεταδεδομένων**

- Η λίστα των αρχείων
- Η λίστα των Blocks για κάθε αρχείο
- – Η λίστα των DataNodes που περιέχουν το κάθε block
- Ιδιότητες αρχείων, πχ ώρα<br>Γερματισμότα στηθμές συστ –δημιουργίας, αριθμός αντιγράφων κλπ
- **Καταγραφή συμβάντων**•
	- Καταγράφονται δημιουργίες –αρχείων, διαγραφές αρχείων κλπ

#### **DataNode**

- • **Εξυπηρετητής Block**
	- Τα δεδομένα αποθηκεύονται στο τοπικό σύστημα αρχείων (π.χ. ext3)
	- Αποθηκεύονται μεταδεδομενα του κάθε block (π.χ. CRC)
	- Μεταφέρει δεδομένα και μεταδεδομένα στους Clients.
- • **Αναφορά Block**
	- Περιοδικά στέλνει μια αναφορά με όλα τα υπάρχοντα blocks στον NameNode
- **Διευκολύνει το Pipelining των**  •**δεδομένων** 
	- Προωθεί δεδομένα σε άλλους κόμβους

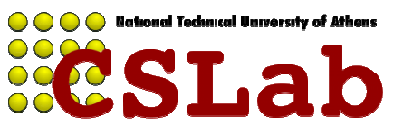

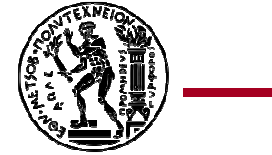

### Εγγραφή – Ανάγνωση στο HDFS

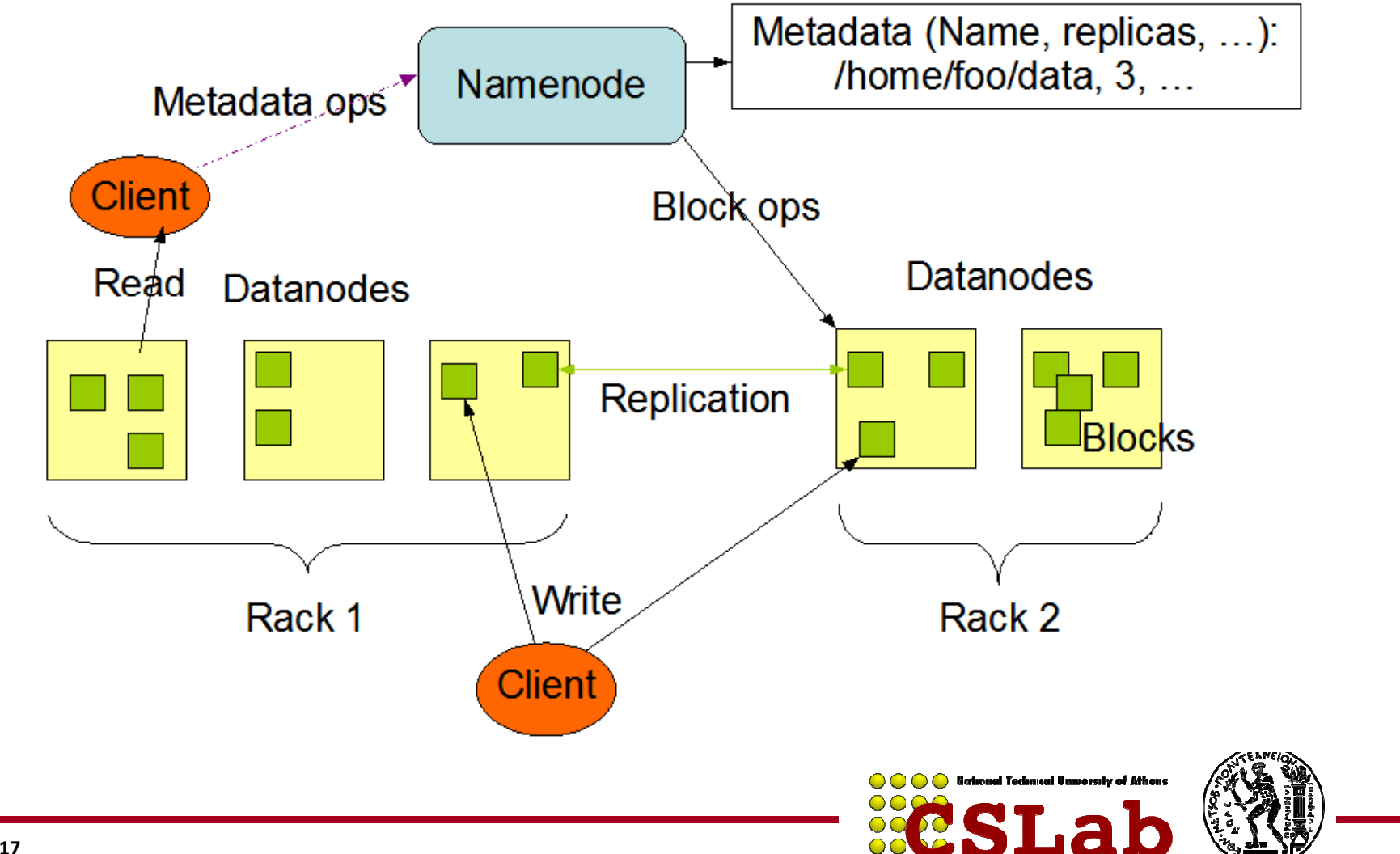

### Write Data Pipelining

- Ο Client λαμβάνει μια λίστα από DataNodesστους οποίους θα δημιουργηθούν τα αντίγραφα του block
- Ο Client γράφει το block στον πρώτο DataNode
- Ο Πρώτος DataNode προωθεί τα δεδομένα στον επόμενο DataNode του με Pipeline
- Όταν όλα τα δεδομένα έχουν γραφτεί ο Client συνεχίζει την εγγραφή του επόμενου block τουαρχείου

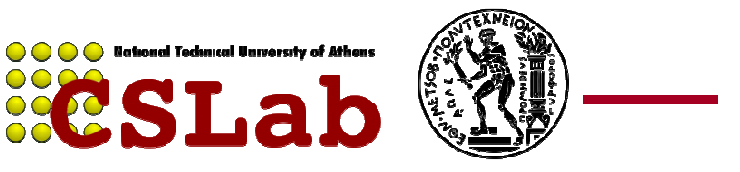

# NameΝode αντίγραφα Blocks

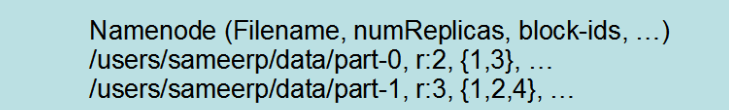

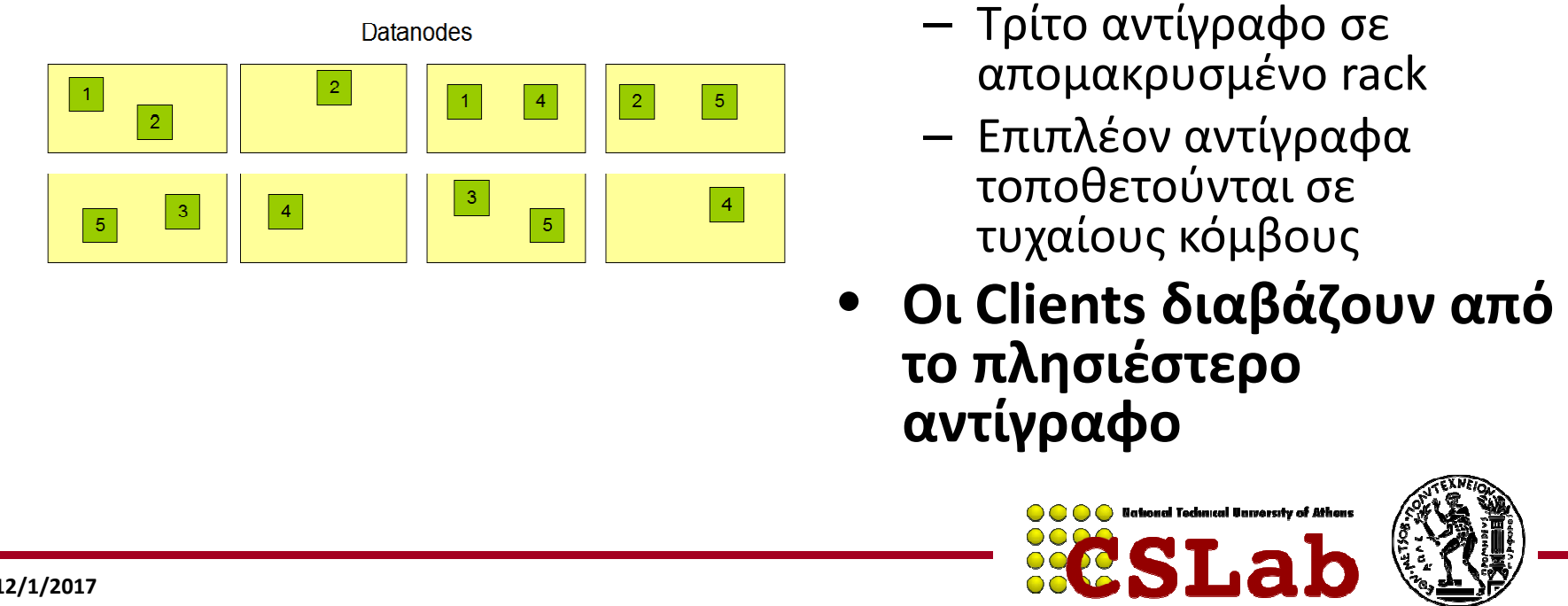

- **Η στρατηγική που ακολουθείται** 
	- Ένα αντίγραφο στον τοπικό κόμβο.
	- Δεύτερο αντίγραφο στο ίδιο rack
	- Τρίτο αντίγραφο σε
	-
- 

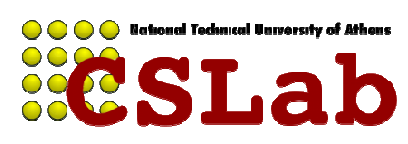

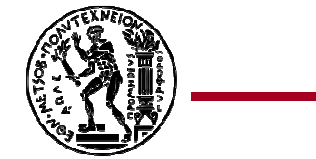

#### Replication

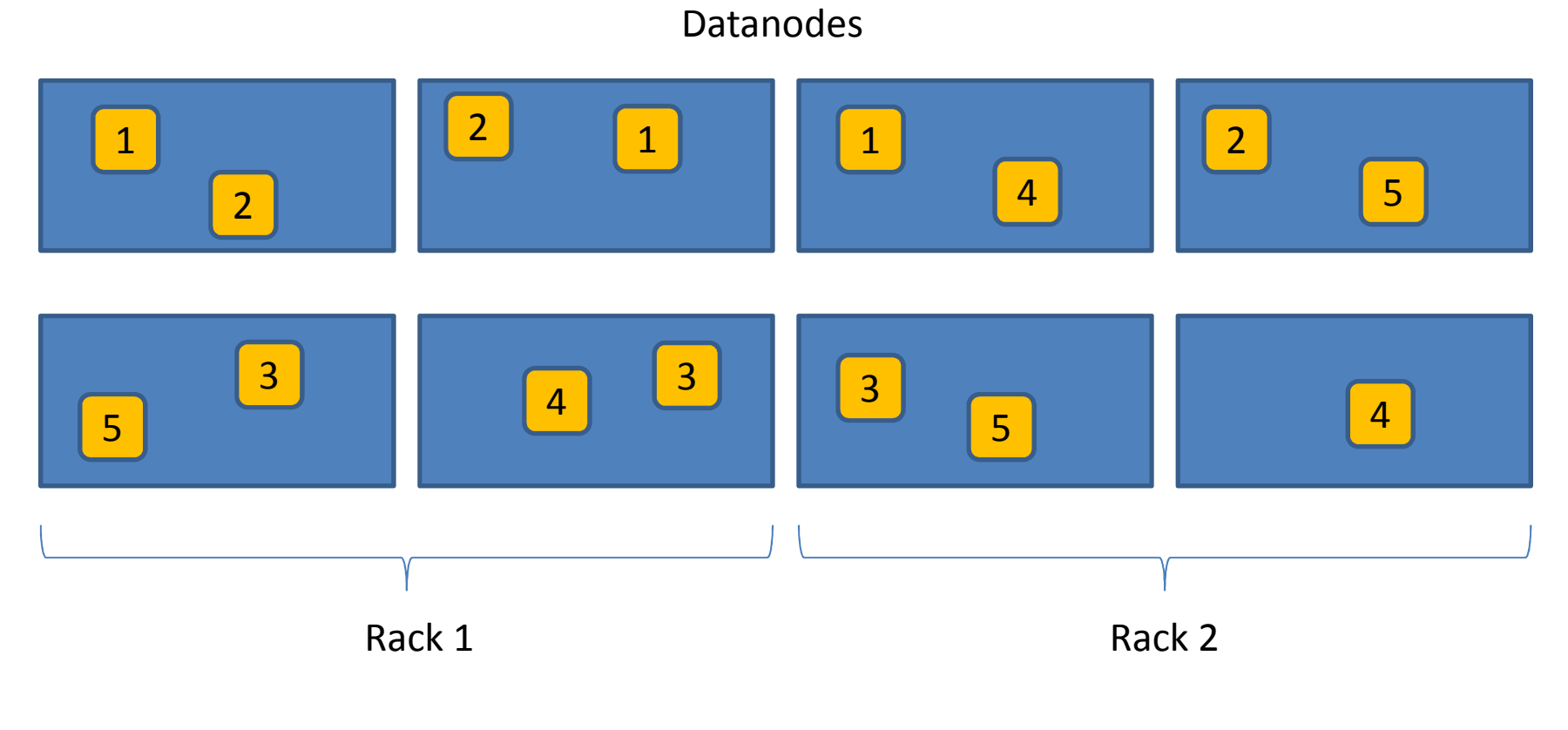

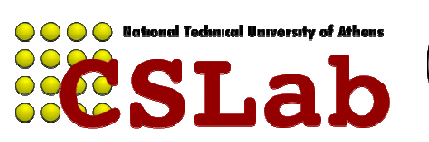

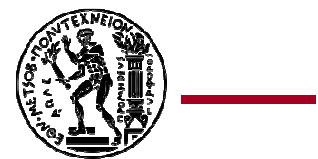

# <sup>Η</sup> ορθότητα των δεδομένων

- **Η χρήση Checksums για την επικύρωση δεδομένων**–χρήση CRC32
- **Κατά την δημιουργία αρχείων**
	- –<sup>ο</sup>Client υπολογίζει το checksum κάθε 512 bytes
	- – $-$  οι DataNodes αποθηκεύουν τα checksums
- -

• **Κατά την πρόσβαση των αρχείων** – ο Client λαμβάνει τα δεδομένα και το checksum από τον DataNode – εάν η επικύρωση αποτύχει τότε ο Client δοκιμάζει άλλο κόμβο

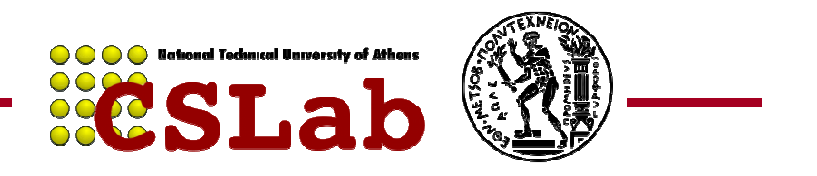

## Βλάβη στον NameNode

- **A single point of failure**
- **Η καταγραφή των συναλλαγών αποθηκεύεται σε πολλαπλούς καταλόγους**
	- and the state of the state Έναν κατάλογο στο τοπικό σύστημα αρχείων
	- Έναν κατάλογο σε απομακρυσμένο σύστημα $\alpha$ ρχείων $\overline{\phantom{a}}$

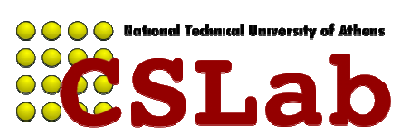

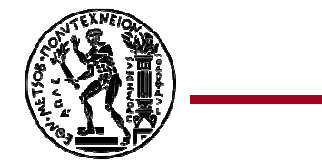

#### Rebalancer

- Σε περίπτωση που κάποιος datanode βρεθεί µε πλεόνασµα αντιγράφων τότε το φορτίο µοιράζεται αυτόµατα.
- Σκοπός: όλοι οι δίσκοι των DataNodes να έχουν το ίδιοποσοστό δεδομένων
	- Συνήθως τρέχει όταν νέοι DataNodes προστίθενται στο σύστημα.
	- ο Cluster παραμένει λειτουργικός όταν εκτελείται ο Rebalancer.
	- ο Rebalancer τίθεται σε αναμονή όταν υπάρχει μεγάλη κίνηση στο δίκτυο.
	- $-$  Είναι ένα εργαλείο Command line.

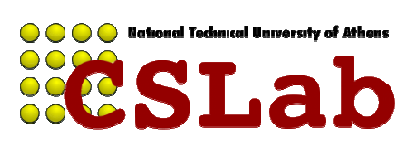

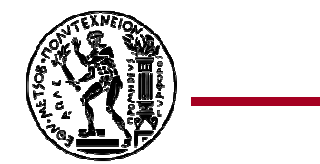
## Τι δεν κάνει το HDFS

- Transactional data? (e.g. concurrent reads and writes to the same data)
	- – Εδώ το HDFS θα χρειαστεί να αποθηκεύει τα δεδομένα ένα file κάθε εγγραφή.
- Structured data? (e.g. record oriented views, columns)
	- – Τα metadata είναι μόνο σε μορφή καταλόγων και ονομάτων αρχείων
- Relational data? (e.g. indexes)
	- –Δεν υποστηρίζει αναζητήσεις.
- Ότι δεν κάνει το HDFS το κάνει η HBase(BigTable)...

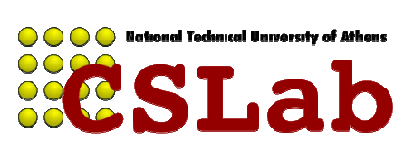

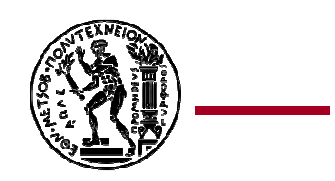

## BigTable

- $\bullet$  Το Bigtable αποτελεί ένα κατανεμημένο σύστημα αποθήκευσης για τη διαχείριση μεγάλης ποσότητας ημι-δομημένων δεδομένων και προσανατολισμένο στην κλιμακωσιμότητα (scalability)
- $\bullet$  Χρησιμοποιείται από την Google
	- $\bullet$ Analytics, Google Earth, web indexing, κλπ
- $\bullet$ Κλειστού κώδικα
- $\bullet$ OSDI'06

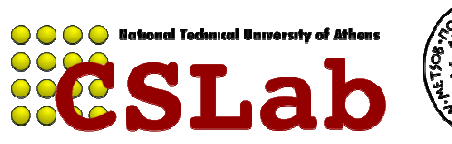

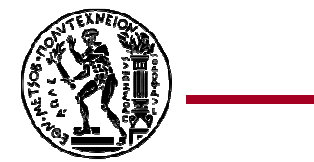

## Χαρακτηριστικά

- $\bullet$  Μεγάλο εύρος εφαρμογών
	- 0 Batch processing εφαρμογές
	- 0 Εφαμογές χαμηλής καθυστέρησης για χρήστες
- Κλιμακωσιμότητα
- $\bullet$ Υψηλή απόδοση
- $\bullet$ Υψηλή διαθεσιμότητα
- $\bullet$  Δυνατότητα χρήσης σε συνδυασμό με MapReduce
- $\bullet$ <u>• Εκτελείται σε μέσου κόστου</u>ς <mark>ερ</mark>ικό

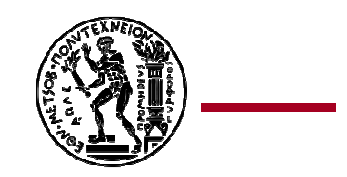

# Μοντέλο δεδομένων

- 0 Είναι ένας αραιός, κατανεμημένος, πολυδιάστατος πίνακας
- 0 Διευθυνσιοδοτείται από:
	- 0 Κλειδί γραμμής
	- $\bullet$ Κλειδί στήλης
	- $\bullet$ Χρονοσφραγίδα
- 0 Κάτι σαν συντεταγμένες <x,y>
- 0 Κάθε κελί περιέχει ένα σύνολο bytes

(row,column,time) $\rightarrow$  Value

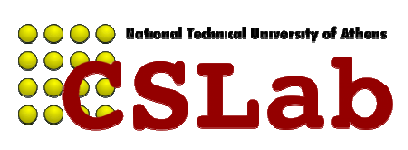

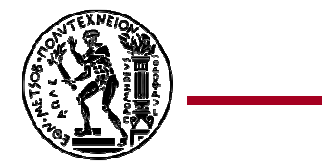

## Γραμμές (rows)

- 0 Το κλειδί απότελείται από ένα αλφαριθμητικό
- 0 Οι ενεργειες πάνω σε μία γραμμή είναι ατομικές
- 0 Λεξικογραφική ταξινόμηση με βάση τα κλειδιά
- 0 Όλος ο πίνακας αποτελείται από (δισ/τρισ/κλπ)εκατομμύρια λεξικογραφικά ταξινομημένες γραμμές.
- 0 Προσοχή: το row key είναι το **μόνο** πεδίο που γίνεται indexed στον BigTable
	- 0 Αναζήτηση σε όλα τα άλλα πεδία γίνεται με full table scan

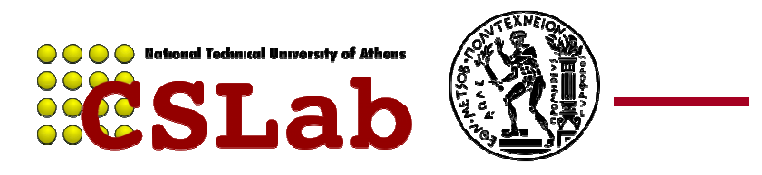

## Στήλες (columns)

- $\bullet$  Ομαδοποίηση σε column families. Σπάσιμο σε column families ανάλογα το application
- $\bullet$  Μικρός αριθμός από column families (πχ  $^{\sim}100)$
- $\bullet$ Άπειρος αριθμός από columns
- $\bullet$ • Μορφή family:qualifier
- $\bullet$  Ο έλεγχος πρόσβασης γίνεται με βάση ταcolumn families

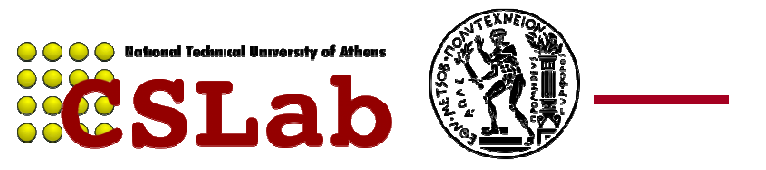

## Χρονοσφραγίδες (timestamps)

- $\bullet$ Πολλαπλές εκδόσεις των ίδιων δεδομένων
- $\bullet$ Πραγματικός χρόνος ή
- $\bullet$ Καθορισμένος από το χρήστη
- Οι πιο πρόσφατες εκδόσεις είναι ευκολότερα  $\bullet$ προσβάσιμες
- $\bullet$  Ρύθμιση για την διατήρηση των
	- Τελευταίων Χ εκδόσεων**ή**
	- $\bullet$ Όλες τις εκδόσεις των τελευταίων Χ εβδομάδων

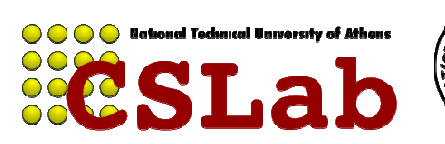

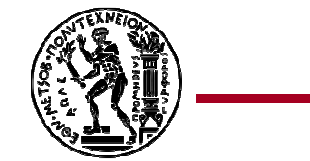

## Παράδειγμα

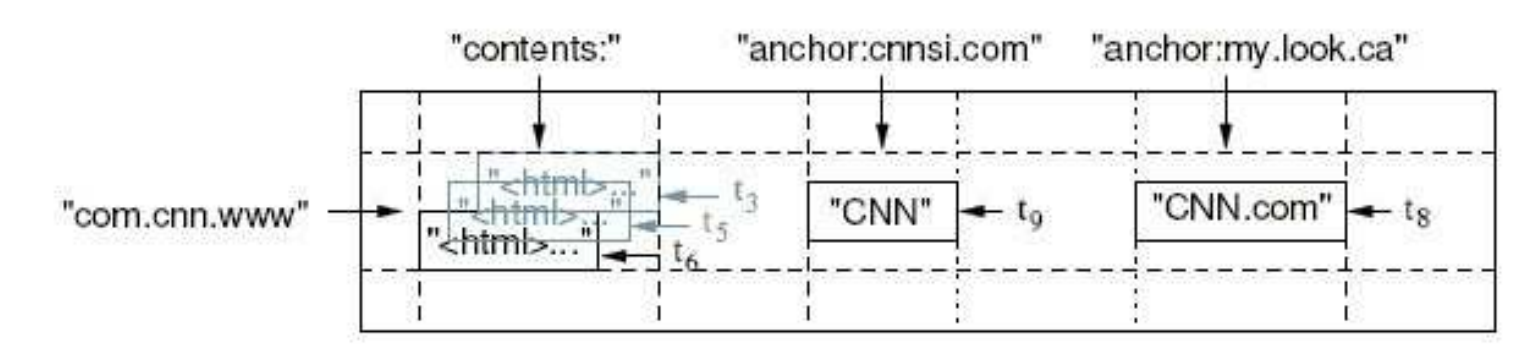

 $\bullet$ rowkey: URL

 $\bullet$  .

- Γιατί είναι ανάποδα γραμμένο?0
	- Π.χ. gr.ntua.www gr.ntua.cslab.www
		- gr.ntua.dblab.www
- $\bullet$  Column families
	- Contents: Χωρίς column id. Το value είναι τα html contents (πολλές 0 εκδόσεις)
	- 0 Anchor: Έχει column id το url του link. Value είναι το κείμενο του link.
- $\bullet$  Ερώτηση: πως μπορώ να βρω όλες τις στήλες των οποίων το όνομα είναι cnnsi.com?

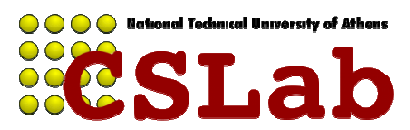

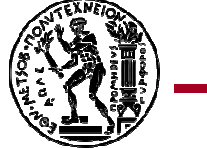

## API 1/2

- $\bullet$ **βασικές** λειτουργίες βάσεων Δεδομένων:
- $\bullet$  Put(row\_key, column\_key,timestamp,value): βάλε μια τιμή σε ένα κελί.
- $\bullet$  Get(row\_key) : επέστρεψε όλα τα κελιά για μια γραμμή
- $\bullet$  Get(row\_key, column\_key, timestamp): επέστρεψε ένα συγκεκριμένο κελί
- $\bullet$  Scan(start\_row\_key, end\_row\_key): επέστρεψε όλα τα κλειδιά μεταξύ start\_key και end\_key

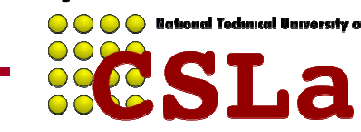

## API 2/2

- $\bullet$  Δεν υποστηρίζει joins!!! (κάντο με MapReduceεάν θες)
- $\bullet$  Δεν υποστηρίζει get(column\_key) σκέτο: θα πρέπει να ξέρεις το row\_key
- $\bullet$ • No multi-row transactions
- $\bullet$ Atomic single-row writes
- $\bullet$ Optional atomic single-row reads

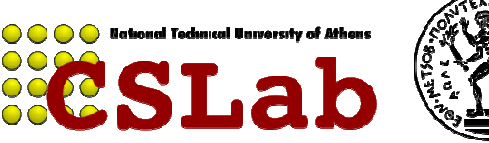

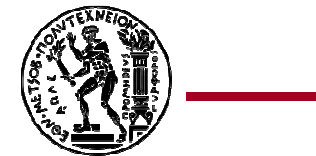

## Αρχιτεκτονική

- $\bullet$  Αποτελείται από:
	- 0 Την βιβλιοθήκη client
	- 0 Ένα master server
	- Πολλούς tablet servers 0
- $\bullet$  Στηρίζεται πάνω στα:
	- 0 Google filesystem
	- 0 • SSTable
	- 0 • Chubby

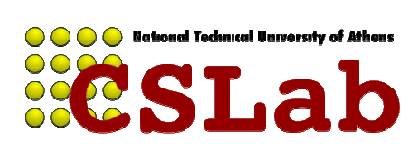

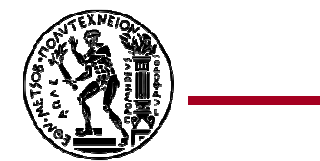

#### **Tablets**

- 0 Το ευρος των τιμών χωρίζεται σε tablets
- 0 Tablet: Ένα «ορθογώνιο κομμάτι» του πίνακα που περιέχει όλες τις γραμμές και στήλες μεταξύ δυο τιμών start και end.
- 0 Αποτελείται από πολλά SSTables

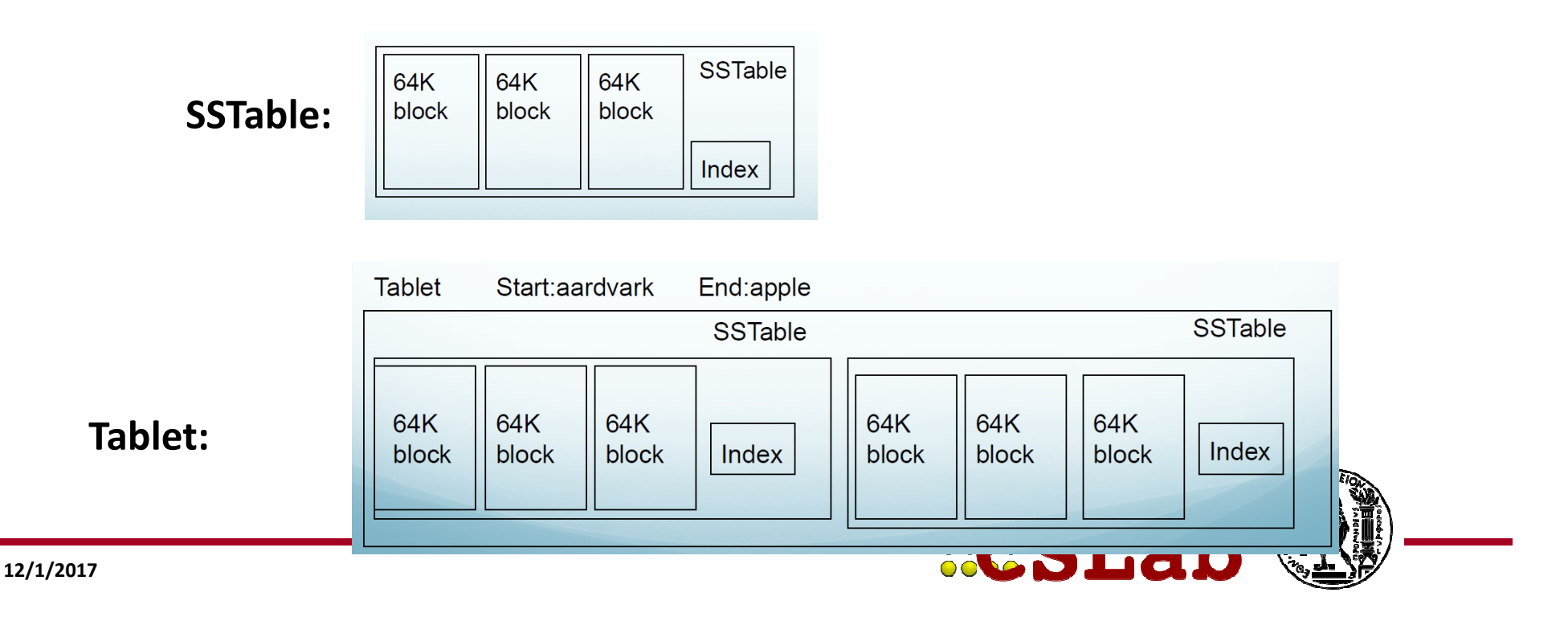

#### Αρχιτεκτονική

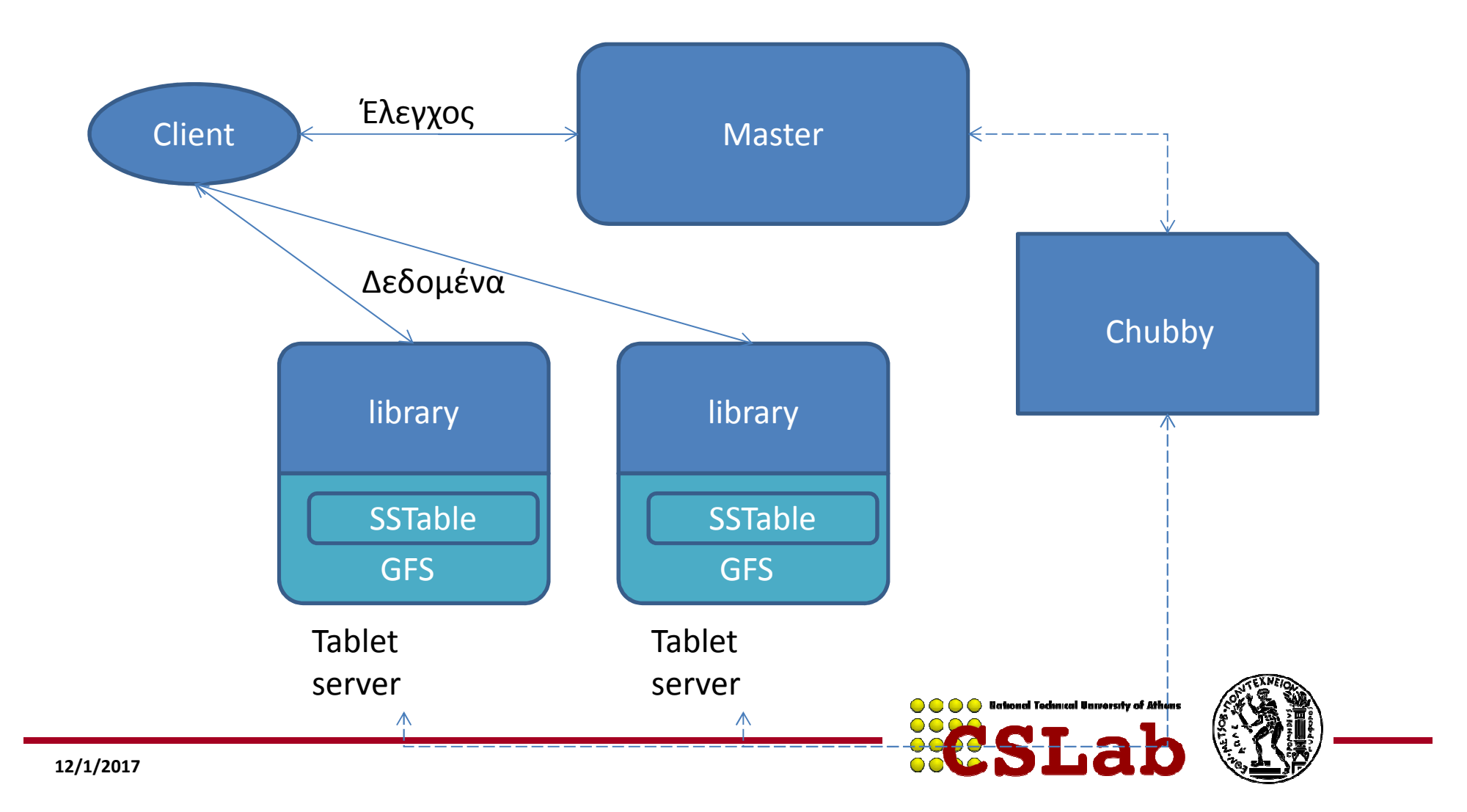

#### Master

- $\bullet$ Ανάθεση tablet σε κάποιον tablet server
- $\bullet$ Εντοπισμός νέων tablet servers
- $\bullet$ Εξισσόροπηση φόρτου
- Συλλογή σκουπιδιών από το GFS  $\bullet$
- $\bullet$ Διαχείριση schema
- $\bullet$ Δεν περνάνε δεδομένα από αυτόν
- $\bullet$ Τρέχει μαζί με τον Master του GFS.

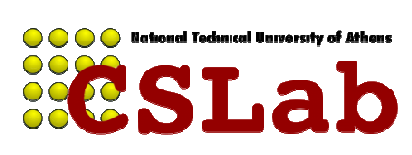

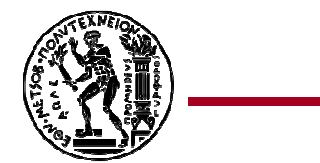

#### Tablet server

- 0 Διαχείριση ενός συνόλου tablets
	- 0 Από δεκάδες μέχρι μερικές χιλιάδες
- 0 Εξυπηρέτηση αιτήσεων ανάγνωσης και εγγραφής
- 0 Διαίρεση των tablets που έχουν μεγαλώσει υπερβολικά (διαδικασία compaction)
	- $\bullet$  Αρχικά υπάρχει ένα μόνο tablet ανά πίνακα το οποίοδιαιρείται όταν γίνει περίπου 100-200 MB
- Μπορούν να προστεθούν/αφαιρεθούν δυναμικά

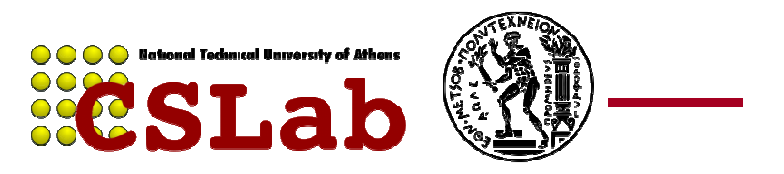

## SSTable

- $\bullet$ Format αρχείου της Google
- $\bullet$ Μέγεθος τάξης MB (πχ 128MB)
- $\bullet$ Μπορεί να είναι και όλο στην RAM
- 0 Ταξινομημένα δεδομένα
- 0 Αντιστοιχεί κλειδιά σε τιμές
- $\bullet$  Αποτελείται από blocks τάξης KB (πχ 64ΚΒ)
	- Ένα «ειδικό» block περιέχει index για γρήγορη αναζήτηση
	- 0 Σε περίπτωση που το SSTable είναι στον δίσκο, με το index block σε μια αναζήτηση βρίσκεται το block με 2 disk accesses.

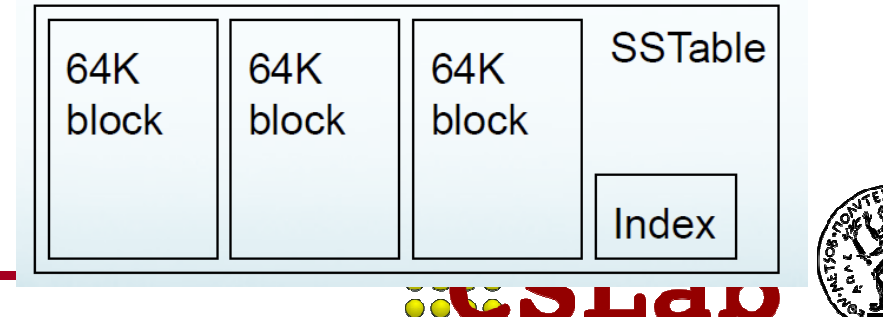

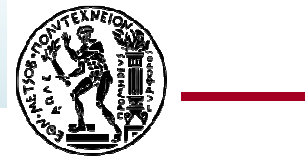

## Chubby

- $\bullet$  Κατανεμημένο locking service
	- $\bullet$ Quorum από περιττό αριθμό servers
	- $\bullet$ Paxos - like Algorithm (επίλυση διαφωνιών)
- $\bullet$ Υψηλή διαθεσιμότητα
- Χρησιμοποιείται για:
	- $\bullet$ υπηρεσίες lock (atomic transactions)
	- $\bullet$ Εξασφάλιση λειτουργίας master
	- Αποθήκευση σημαντικών πληροφοριών(π.χ. schema)
	- $\bullet$ Ανακάλυψη νέων tablet servers
	- $\bullet$ Πληροφορίες ελέγχου πρόσβασης

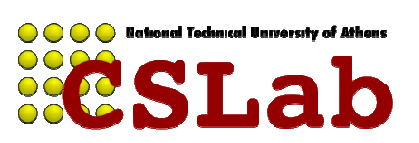

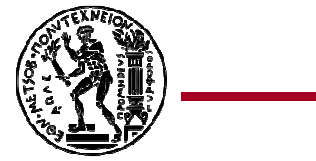

## Οργάνωση των tablets

- 0 Ιεραρχία τριών επιπέδων για την αποθήκευση της πληροφορίας
- 0 Ένα αρχείο στο chubby περιέχει την τοποθεσία τουroot tablet
- 0 Το root tablet περιέχει πληροφορίες για το πουβρίσκονται τα tablets ενός ειδικού πίνακαMETADATA (1st METADATA) και δεν διαιρείται ποτέ
- 0 Ο METADATA πίνακας περιέχει τις πληροφορίες γιαόλα τα υπόλοιπα tablets που περιέχουν ταδεδομένα του πίνακα

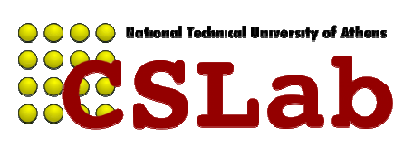

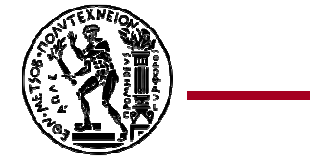

#### Οργάνωση των tablets

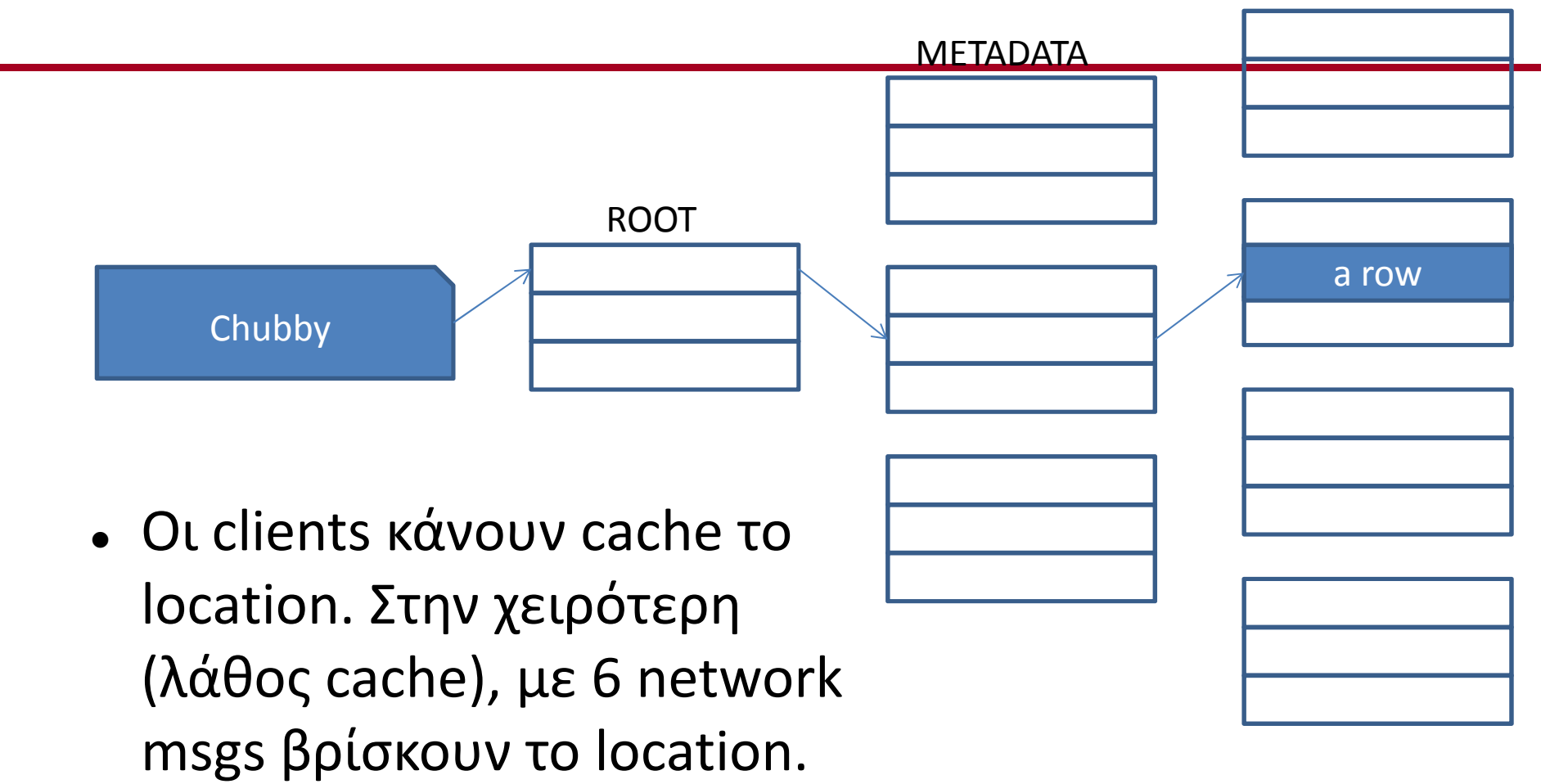

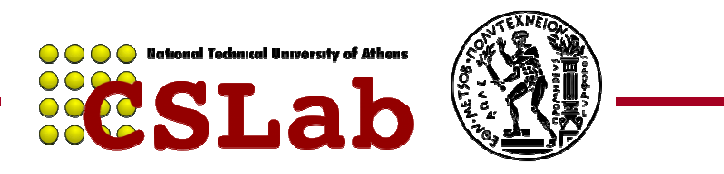

Table

# Ανάθεση των tablets

- 0  $\bullet$  Κάθε tablet ανατίθεται σε ένα tablet server
- 0 Ο master είναι υπεύθυνος για την ανάθεση τους
	- $\bullet$ Ελεγχει την κατάσταση κάθε server περιοδικά
- 0 Το Chubby χρησιμοποιείται για την παρακολούθηση των tablet servers
- 0 • Κατά την έναρξη ενός Master
	- $\bullet$  $\bullet$  Lock στο Chubby, ls στο dir, επικοινωνία με κάθε live server για να βρει ποια tablets είναι ήδη assigned, διάβασμα του METADATA

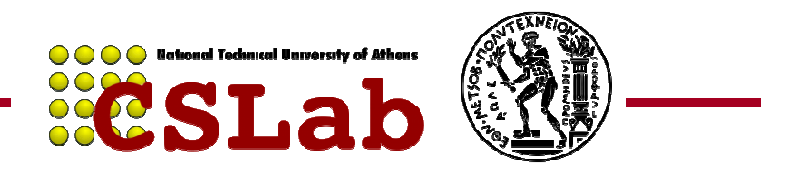

#### Ξεκίνημα Master

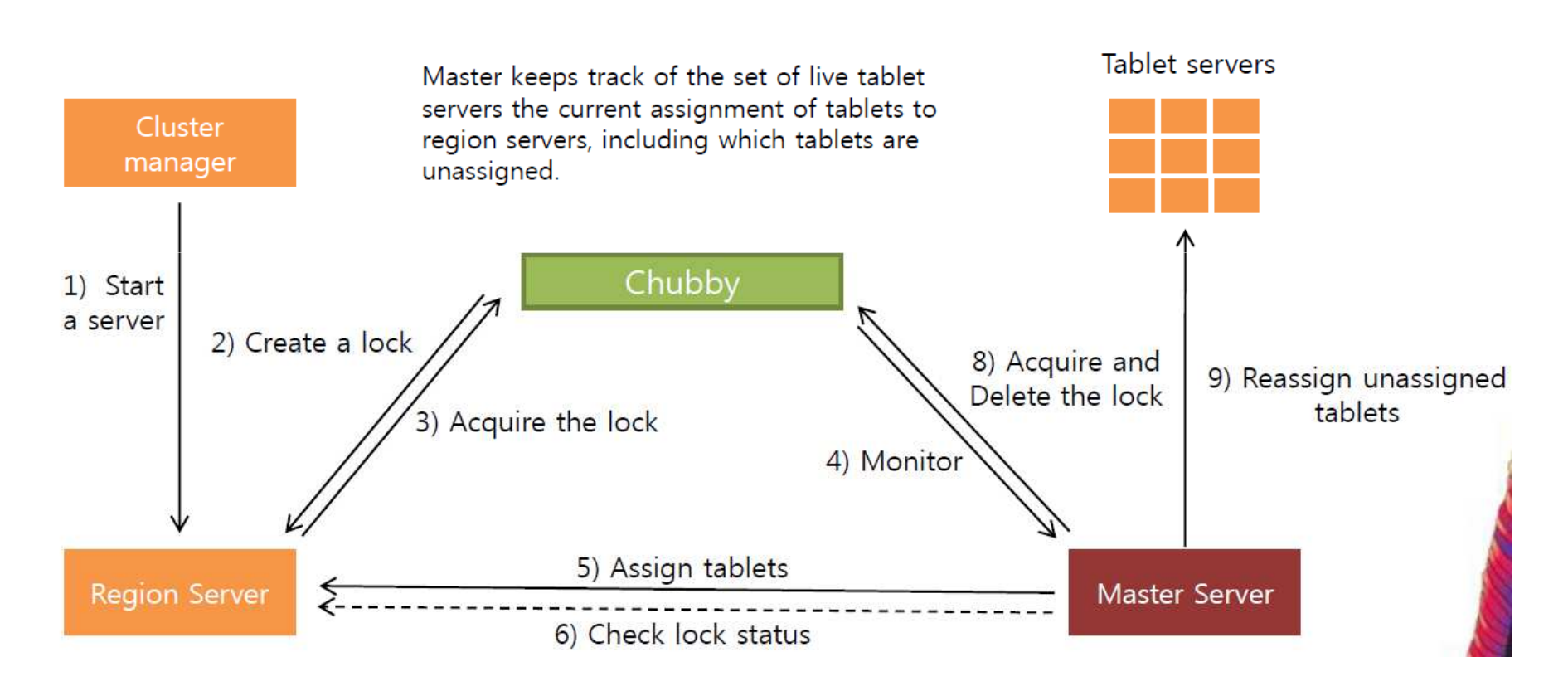

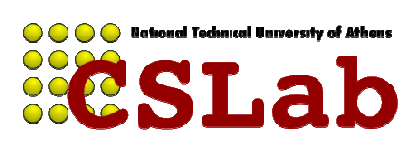

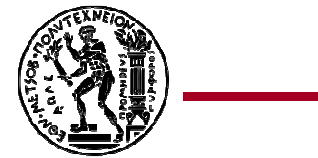

## Μοίρασμα των tablets

- 0 Χρησιμοποιείται το GFS για την μόνιμη αποθήκευσητων δεδομένων ενός tablet
- 0 Ένα commit log χρησιμοποιείται για τις ενημερώσεις
- 0 Οι πιο πρόσφατες διατηρούνται σε ένα memtable στη μνήμη RAM
- 0 Όταν ένα tablet ανακτάται τότε οι πληροφορίες του συγχωνεύονται με αυτές του memTable
	- $\bullet$ Κάνει recovery από το log (WAL)

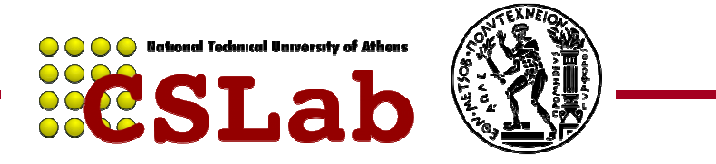

## Εξυπηρέτηση αιτήσεων

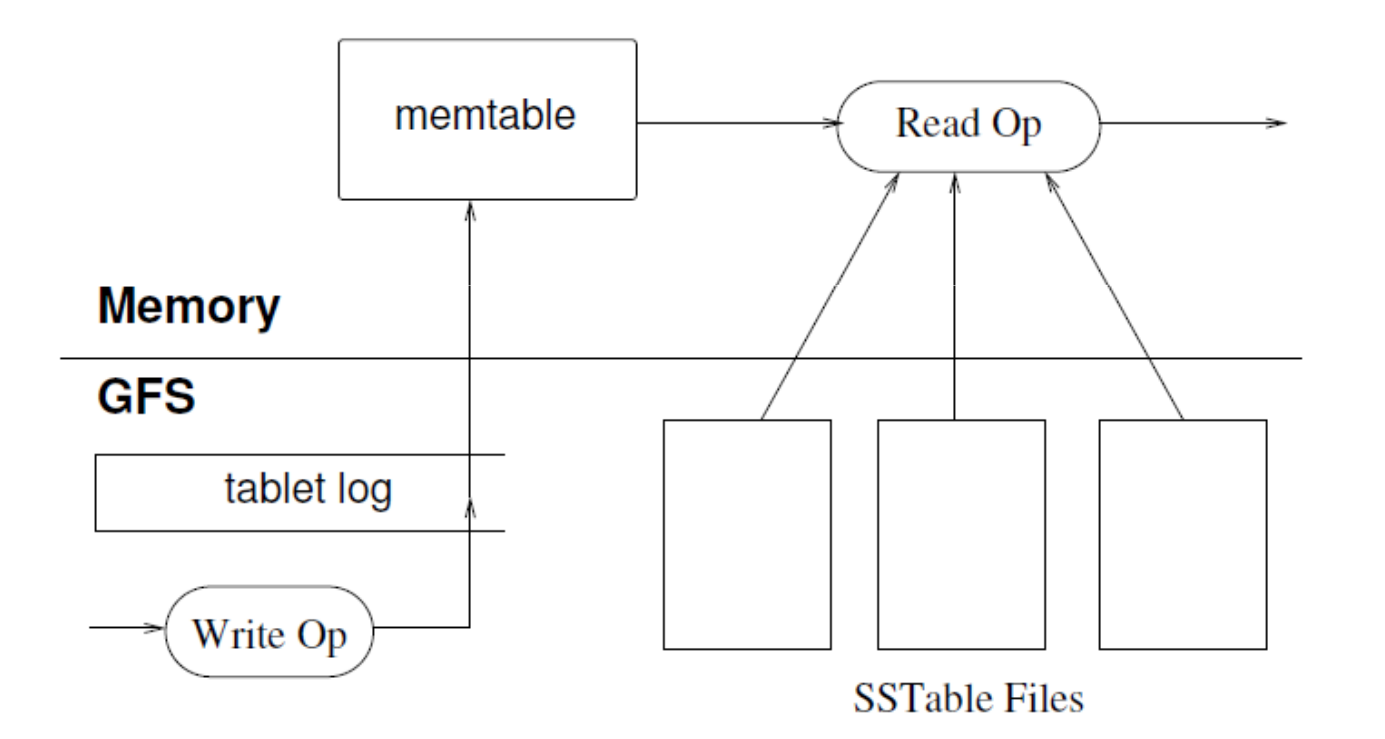

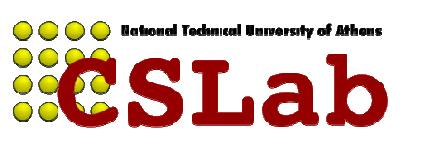

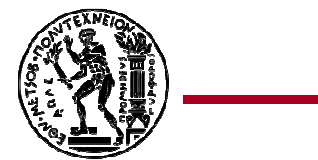

# Εγγραφή δεδομένων

- $\bullet$  Έλεγχος του είδους της εγγραφής και των δικαιωμάτων του χρήστη
- $\bullet$ Οι αλλαγές καταγράφονται στο commit log
- Το memtable ενημερώνεται όταν  $\bullet$ ολοκληρωθεί η εγγραφή

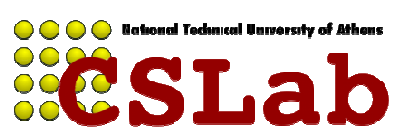

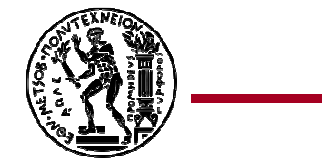

# Εγγραφή δεδομένων

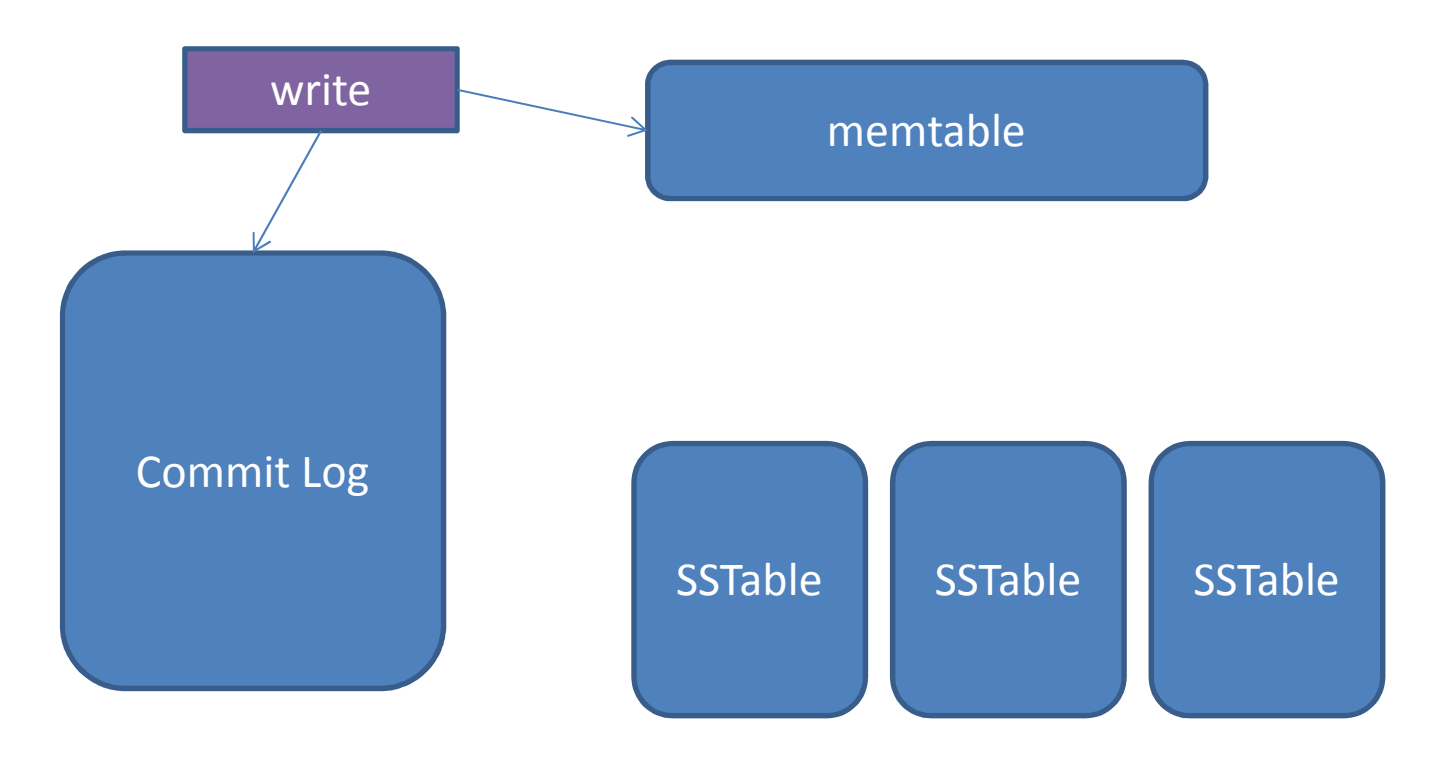

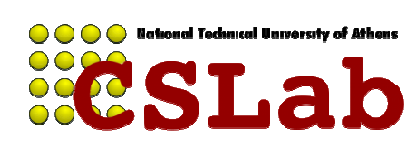

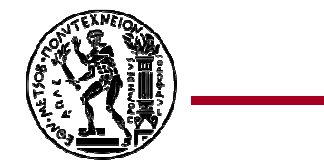

# Συμπύκνωση (compaction)

- $\bullet$  Όταν το memtable μεγαλώσει αρκετά:
	- 0 Minor compaction
	- 0 Σταματάει να χρησιμοποιείται
	- Δημιουργείται ένα νέο 0
	- 0 Το αρχικό εγγράφεται ως SSTable στο GFS
- $\bullet$  Major compaction: περιοδικά τα SSTables συγχωνευονται
	- $\bullet$  Αποφεύγεται η δημιουργία πολλών αρχείων από πολλά minor compactions

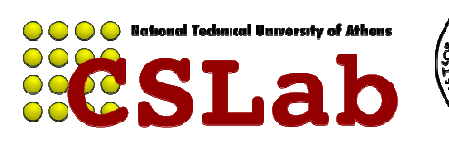

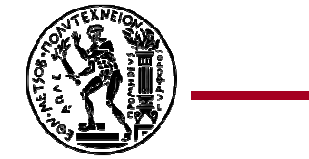

#### Συμπύκνωση

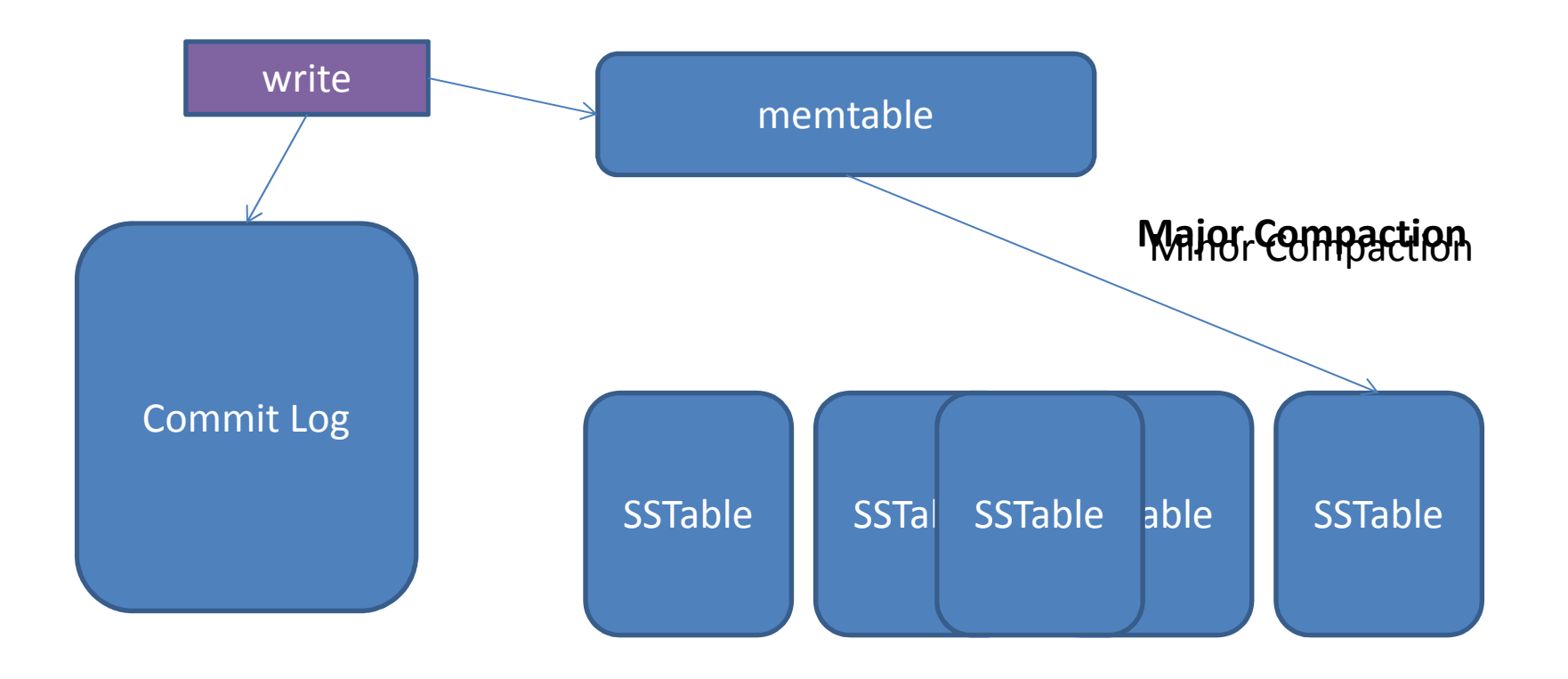

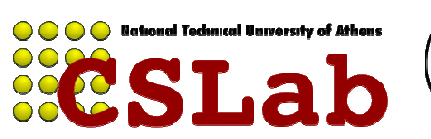

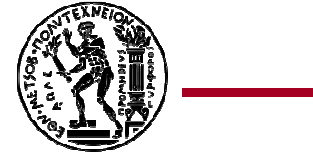

# Ανάγνωση δεδομένων

- $\bullet$  Έλεγχος του είδους της ανάγνωσης και των δικαιωμάτων του χρήστη
- $\bullet$  Η ανάγνωση πραγματοποιείται σε συνδυασμένα δεδομένα από το SSTable και του memtable

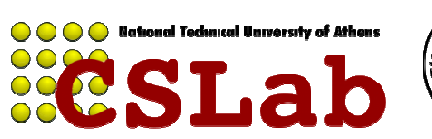

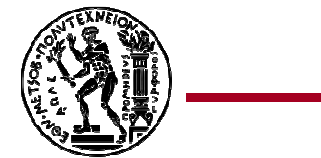

# Ανάγνωση δεδομένων

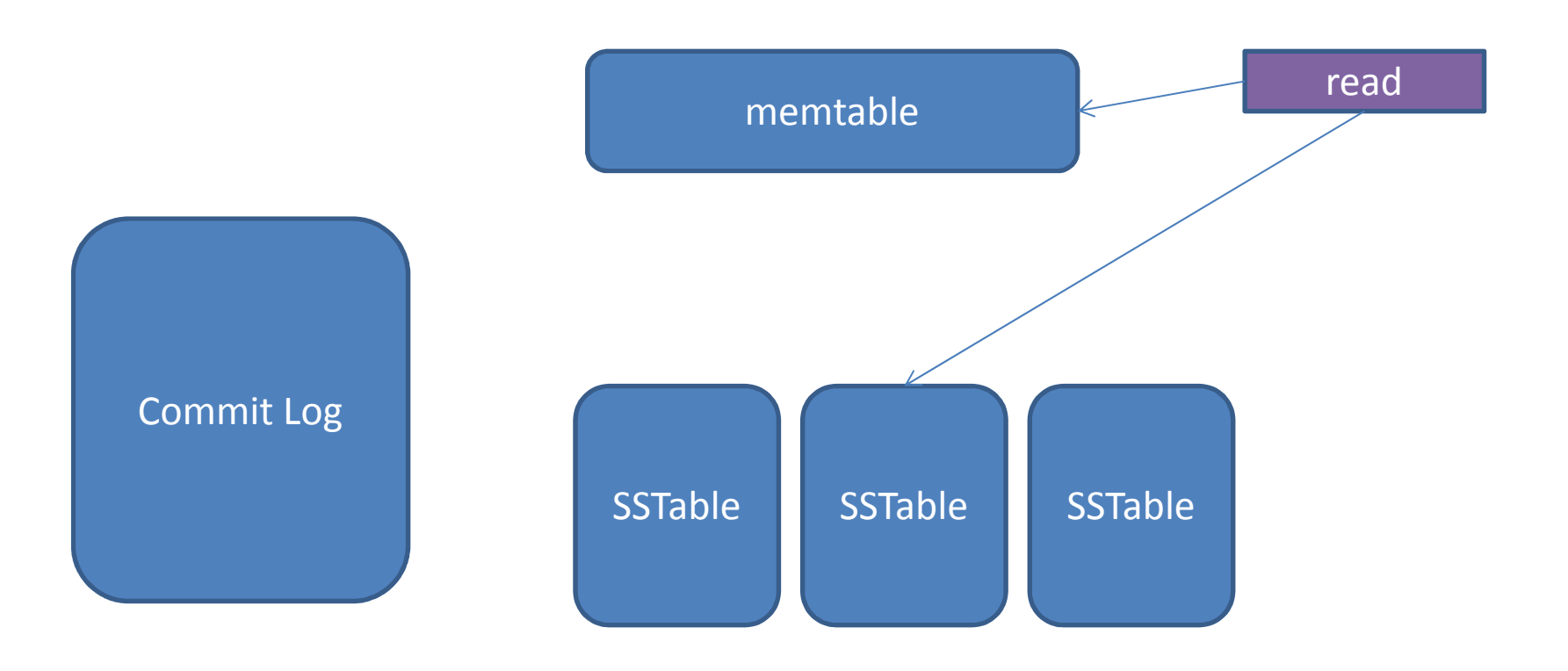

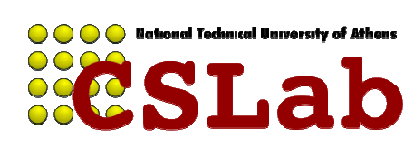

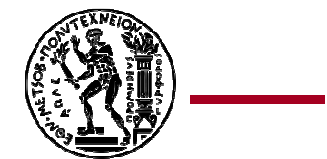

- $\bullet$  Locality groups
	- 0 Με χρήση τους ομαδοποιούνται τα column families
	- 0 Ένα ξεχωριστό SSTable δημιουργειται για καθένα
	- 0 Διευκολύνουν την διαχείριση των πινάκων

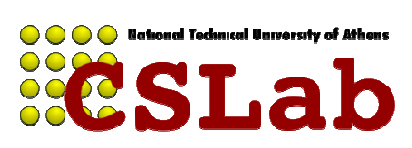

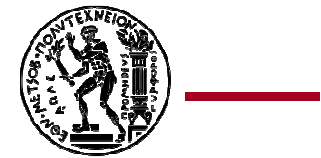

- 0 Συμπίεση
	- 0 Ο χρήστης μπορεί να καθορίσει το επίπεδο της
	- 0 Εφαρμόζεται σε κάθε SSTable block ξεχωριστά
	- $\bullet$ Ταχύτητα εναντίον μεγάλης συμπίεσης (φτηνοί δίσκοι)
	- $\bullet$ Δεν απαιτείται αποσυμπίεση ολοκληρου του αρχείου
	- $\bullet$  Λόγοι 10/1 σε σχέση με τυπικό zip 3/1 επειδή τα δεδομένα που είναι «κοντά» μοιάζουν μεταξύ τους.

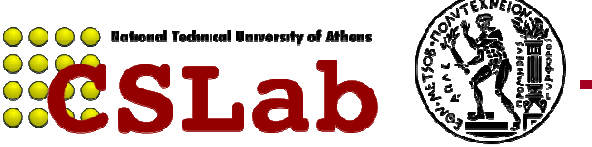

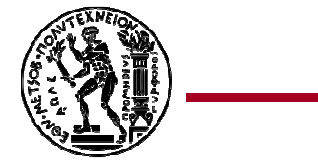

- $\bullet$  Caching
	- 0 Πραγματοποιείται σε δύο επίπεδα
	- 0 Η Scan Cache διατηρεί τα ζευγη key-value(υψηλόεπίπεδο)
	- 0 Η Block Cache διατηρεί ολόκληρα blocks από τοSSTable(χαμηλό επίπεδο)

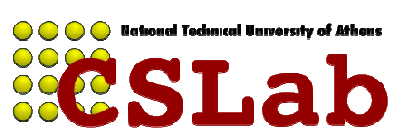

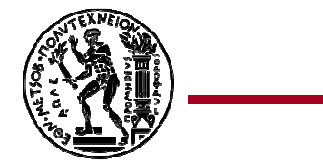

- $\bullet$  Bloom filters
	- $\bullet$ Ο χρήστης καθορίζει αν θα χρησιμοποιηθούν
	- $\bullet$  Χρησιμοποιείται για να καθοριστεί αν κάποιο SSTable περιέχει δεδομένα από συγκεκριμένο row χωρίς νατο ανακτήσουμε
	- $\bullet$  Με λίγο αποθηκευτικό χώρο παραπάνω μπορούμε να αποκλείουμε αμέσως μεγάλο αριθμό sstables.
	- $\bullet$  Πιθανά false positives: Σε αυτή την περίπτωση απλά δεν θα βρει κάτι στο sstable.
	- $\bullet$  Ποτέ false negatives: ότι δεν βρίσκει, σίγουρα δεν υπάρχει.
	- $\bullet$ Δημιουργούνται βάση locality group

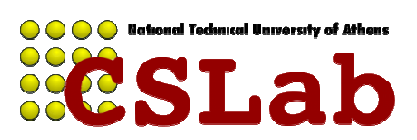

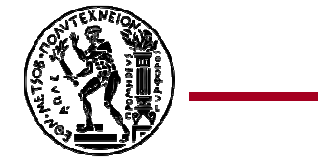

### Παράδειγμα Bloom Filter

- 0 Array of m bits
- 0 • K hash functions
- $\bullet$ Empty set -> all 0s
- $\bullet$ Add element: k hash functions -> k positions set to 1

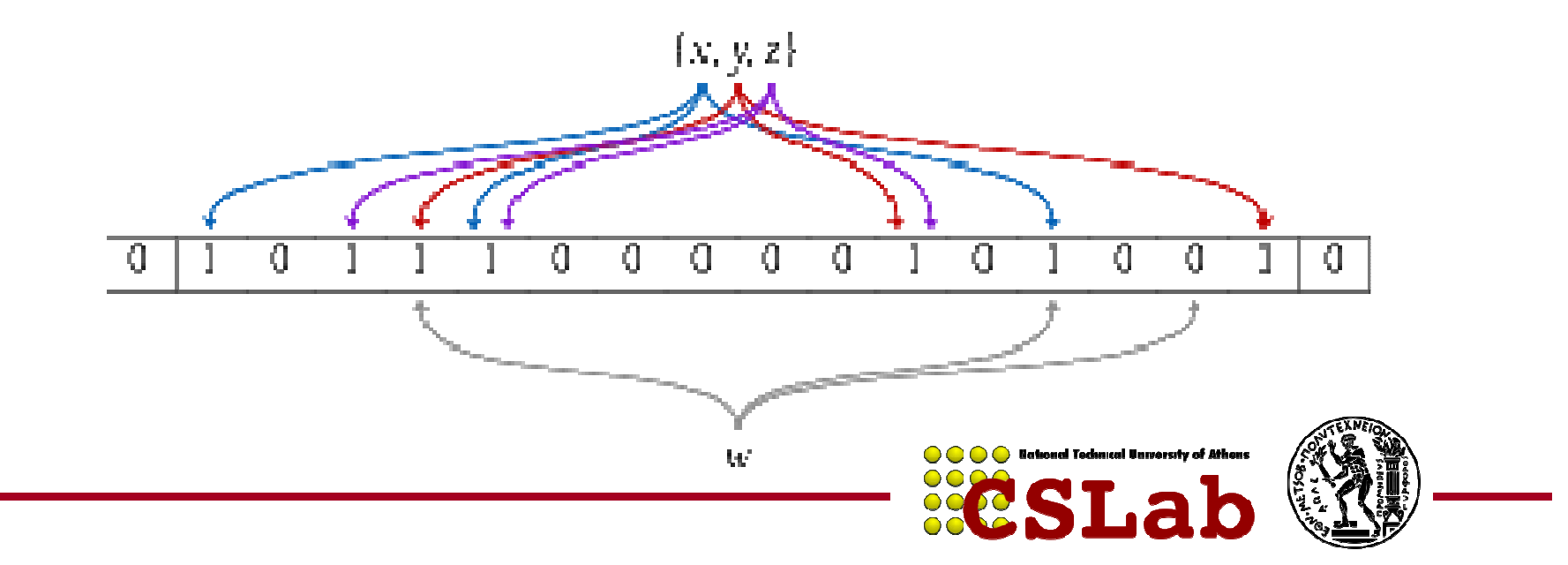

### Παράδειγμα Bloom Filter

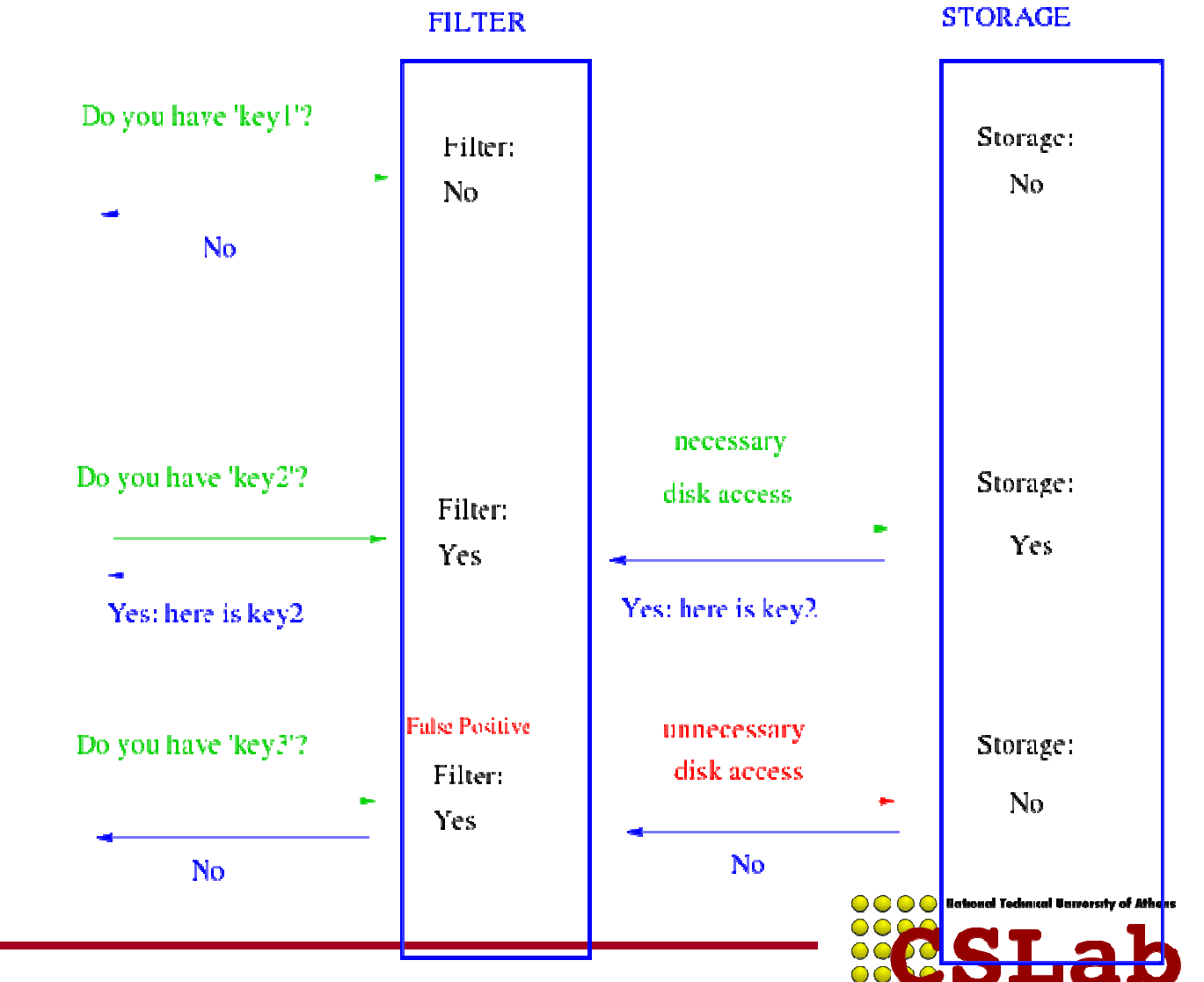

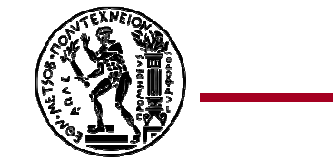

- $\bullet$  Υλοποιήση του commit log
	- $\bullet$  Υπάρχει μόνο ένα ανά tablet server (και όχι ανά tablet)
		- $\bullet$ Αλλιώς θέλαμε πολλά ταυτόχρονα ανοιχτά αρχεία ανά server
	- $\bullet$  Βελτιώνει την απόδοση, αλλά προκαλεί προβλήματα σε περίπτωση σφάλματος
		- Tablets γίνονται re-assign σε πολλούς νέους servers
		- 0 Χρειάζονται όλοι να σκανάρουν όλο το log για να βρουν τα tablets που τους ενδιαφέρουν (για REDO/UNDO)
	- $\bullet$  Ταξινόμηση βάσει του key
		- 0 Σπάσιμο του commit log σε 64ΜΒ chunks για παραλληλοποίησητου sorting
		- Όλες οι αλλαγές ενός tablet βρίσκονται κοντά: μόνο ένα disk seek και seq. read για recovery ενός tablet

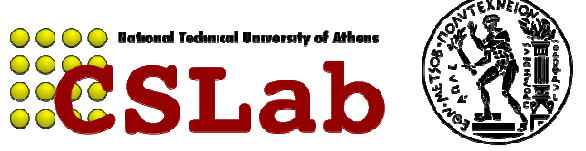

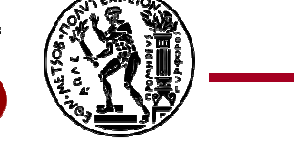
### **HBase**

- Κλώνος του Bigtable
- Ανοιχτού κώδικα
- Apache project
- «Συνοδεύει» το Hadoop
	-
	- HDFS αντί GFS<br>– Μπορεί να χρησιμοποιηθεί από το Hadoop<br>MapReduce<br>Java
- 

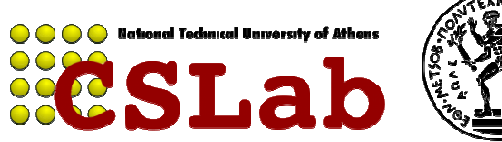

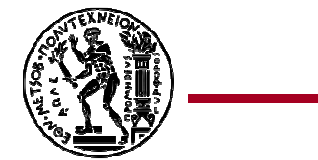

# Αντιστοιχίες

#### **BigTable**

- •Master
- TabletServer
- SSTable
- •Tablet
- Chubby
- $\bullet$ GFS

#### **HBase**

- •HMaster
- $\bullet$ Region Server
- $\bullet$ Hfile (περίπου)
- $\bullet$ TableRegion
- $\bullet$ Zookeeper
- •**HDFS**

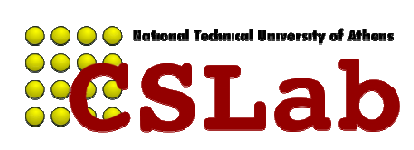

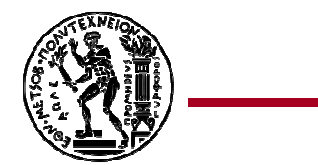

## Ερωτήσεις?

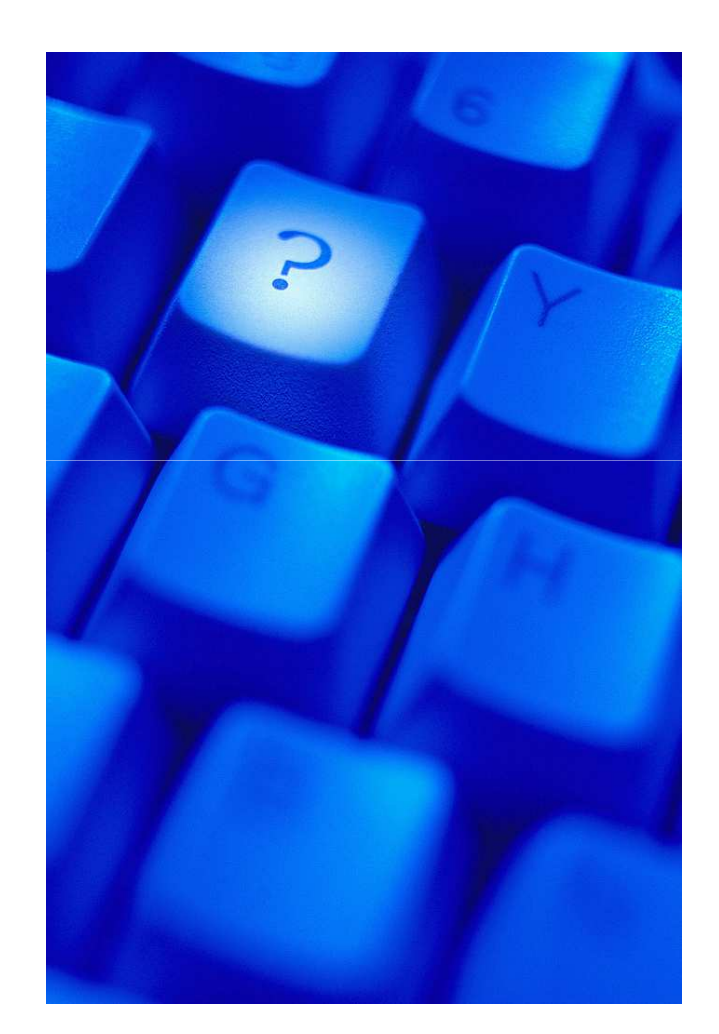

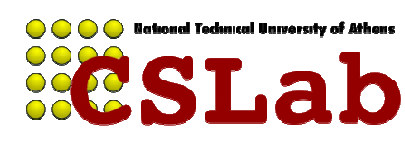

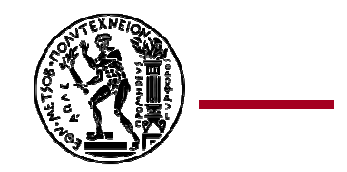